## **BAB IV**

## **IMPLEMENTASI DAN EVALUASI**

## **4.1 Kebutuhan Hardware dan Software**

Pada tugas akhir ini Sistem Informasi Penentuan Harga Pokok Produksi membutuhkan minimum sistem, sehingga aplikasi ini dapat berjalan dengan baik dan stabil.

*Hardware* yang digunakan antara lain :

- a. Processor minimal Pentium II 350 Mhz atau lebih.
- b. Memory 64 Mb Bus 100 atau lebih.
- c. Harddisk 6.4 Gb atau lebih.
- d. VGA 8 Mb atau lebih.
- e. Monitor SVGA resolusi 1024 X 768.
- f. *Compatible mouse* 2 button.
- g. Keyboard win 101 keys.
- h. Printer.

*Software* yang digunakan, antara lain :

- a. Sistem operasi minimal windows '98 atau lebih.
- b. Database untuk pengolahan data menggunakan MySQL.
- c. MyODBC sebagai penghubung antara MySQL dengan Bahasa pemrograman.
- d. Bahasa pemrograman yang digunakan adalah Microsoft Visual Basic 6.0.
- e. Untuk membuat laporan menggunakan Seagate Crystal Report 7.0.

**BISNIS** 

**RABAYA** 

## **4.2 Instalasi Program**

Untuk membangun Sistem Informasi Penentuan Harga Pokok Produksi ini, membutuhkan perangkat lunak yang sudah terinstalasi, adapun tahap-tahap instalasi, yaitu :

- a. Menginstal sistem windows 9x/ME/200/XP tanpa adanya *error* sistem.
- b. Menginstal aplikasi database yaitu MySQL.
- c. Menginstal aplikasi penghubung database ke sistem bahasa pemrograman yaitu MyODBC.
- d. Mengkonfigurasi MyODBC pada ODBC yang terdapat dalam *control panel*.
- e. Menginstal Microsoft Visual Basic 6.0.
- f. Menginstal Seagate Crystal Report 7.0

Langkah-langkah instalasi perangkat lunak :

- a. Menginstal sistem operasi windows 9x/ME/2000/XP tanpa *error* sistem.
- b. Kemudian menginstal MySQL, caranya setelah mendapatkan *file* MySQL.zip, melakukan *unzip* pada suatu direktori kemudian menjalankan setup.exe. dan tempatkan program MySQL pada *folder* MySQL di *drive* C.
- c. Kemudian menginstal MyODBC, caranya setelah mendapatkan *file* MyODBC.zip, melakukan *unzip* pada direktori MyODBC kemudian menjalankan setup.exe.
- d. Setelah muncul tampilan setup.exe, mengklik *continue* sehingga muncul tampilan seperti terlihat pada gambar 4.1.

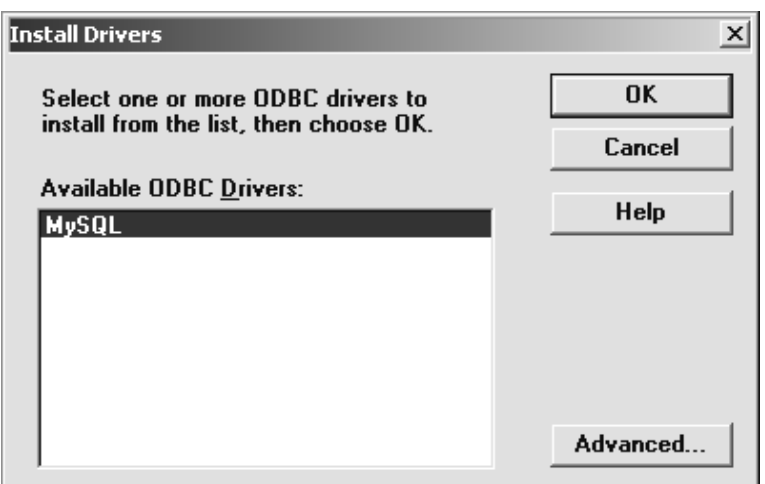

Gambar 4.1 Tampilan Instalasi MySQL ODBC Drivers

- e. Perlu diperhatikan kegagalan dalam menginstalasi dapat terjadi di sini, jika tidak memilih *driver* tersebut. Sehingga, meskipun proses penginstalasian berjalan dengan baik, tetap tidak menambahkan *driver* MyODBC. Untuk itu pada *available* ODBC *Drivers* mengklik MySQL kemudian mengklik OK. f. Sampai di sini proses penginstalasian akan menambahkan *Data Sources*
- (*Drivers*) dengan nama *sample*-MySQL (MySQL) pada komputer.
- g. Setelah mendapatkan driver tersebut sudah masuk, selanjutnya menutup kotak dialog *Data Sources* seperti gambar 4.2 dengan menekan tombol *close*.

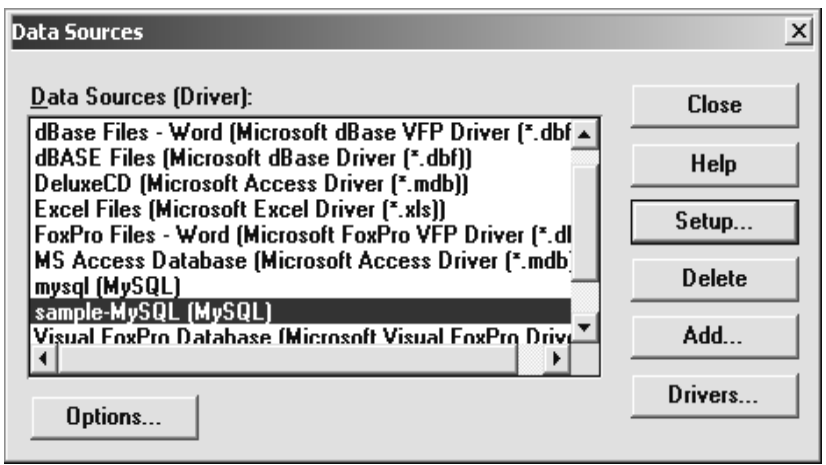

Gambar 4.2 Tampilan Driver pada Kotak Data Sources

h. Setelah proses penginstalasian MyODBC berhasil dengan baik, kemudian mengkonfigurasi MyODBC. Caranya membuka aplikasi ODBC dengan memilih *icon* ODBC dari *control panel* dan akan tampil *window* seperti gambar 4.3.

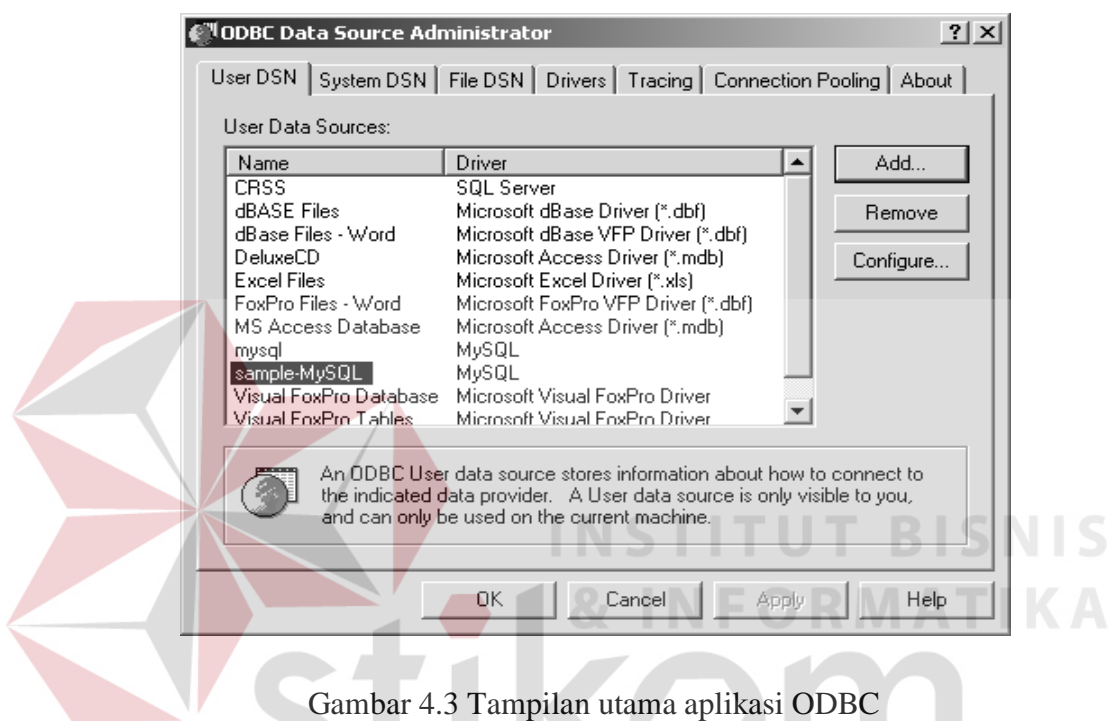

- i. Memilih *tab User* DSN, kemudian menekan tombol *Configure* sehingga muncul tampilan seperti gambar 4.4. Menyesuaikan pengisian data pada *form* dengan data *user* MySQL. Sebaiknya mengosongkan *form* database, hal ini akan memudahkan dalam mengkonfigurasi ketika akan menggunakan database lainnya.
- j. Menekan tombol OK, untuk mengakhiri.

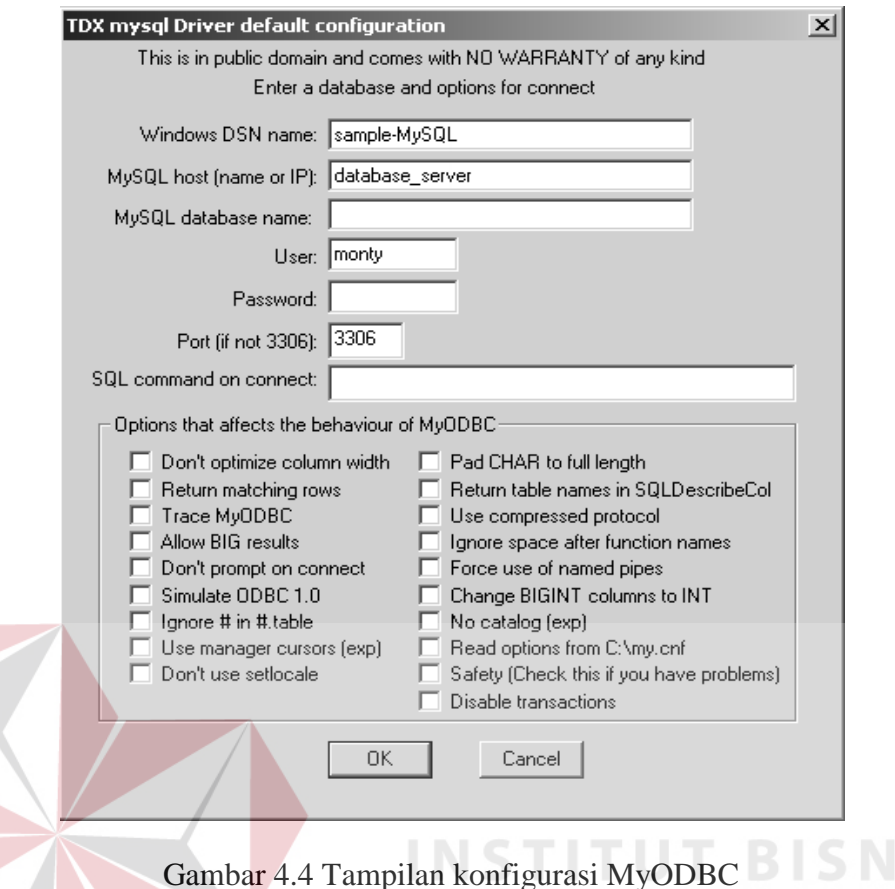

k. Setelah mengkonfigurasi MySQL kemudian melanjutkan dengan menginstal

bahasa pemrograman Microsoft Visual Basic 6.0.

l. Kemudian menginstal Seagate Crystal Report 7.0

## **4.3 Penggunaan Program**

Setelah melakukan penginstalan, maka program *maintenance* sistem informasi penentuan Harga Pokok Produksi ini sudah dapat dilakukan.

## **4.3.1 Tampilan menu utama**

Pada tampilan menu utama terdapat beberapa pilihan menu yaitu *file*, *maintenance*, analisa biaya produksi, transaksi dan laporan yang dibutuhkan oleh pihak manajemen. Tampilan menu utama dapat dilihat pada gambar 4.5.

I S

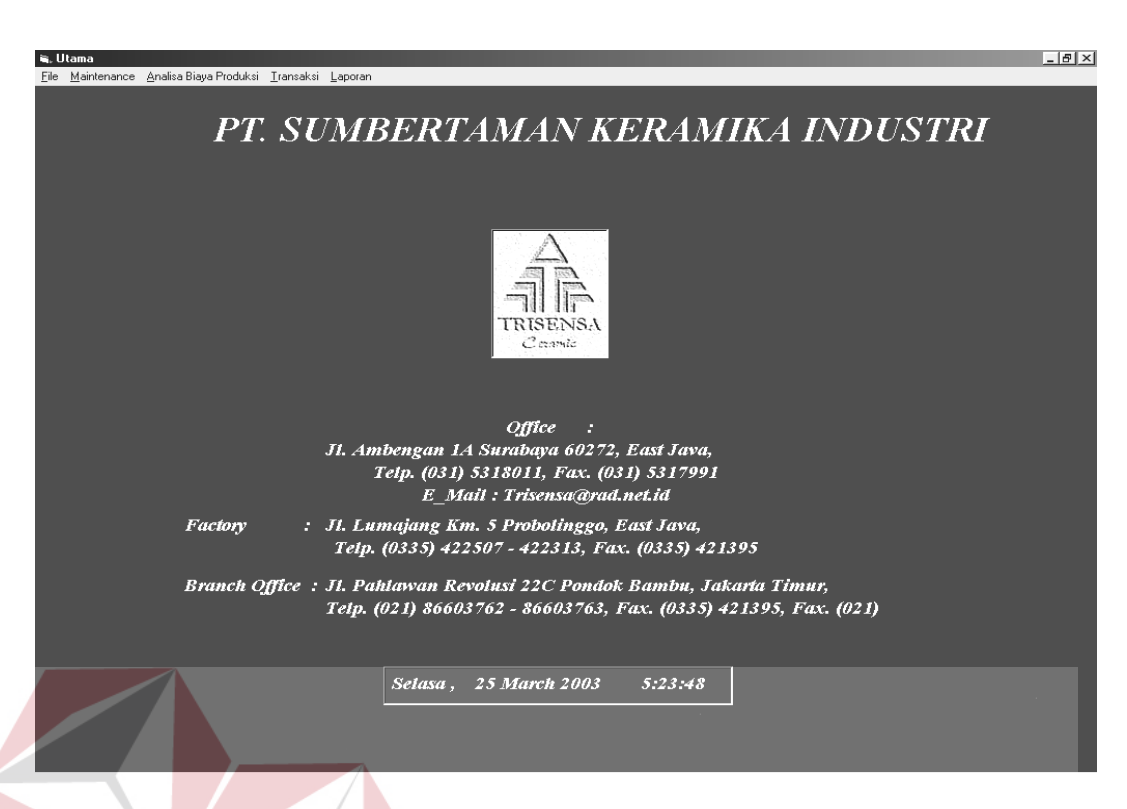

## Gambar 4.5 Tampilan Menu Utama

**INSTITUT BISNIS** 

## **4.3.2 User password**

 Form *user password* merupakan proses entri data *user* baru. Dalam proses ini *user* menekan tombol *new* kemudian menginputkan *userid* kemudian menekan tombol *tab*, untuk mengetahui apakah *userid* tersebut sudah ada atau belum. Apabila belum ada maka memasukkan *password*. Bagi *user* baru *password* otoritasnya belum ada. Apabila *user* ingin mengakses program penentuan HPP ini harus menanyakan terlebih dahulu *password* otoritasnya kepada pihak admin. Form *user password* dapat dilihat pada gambar 4.6.

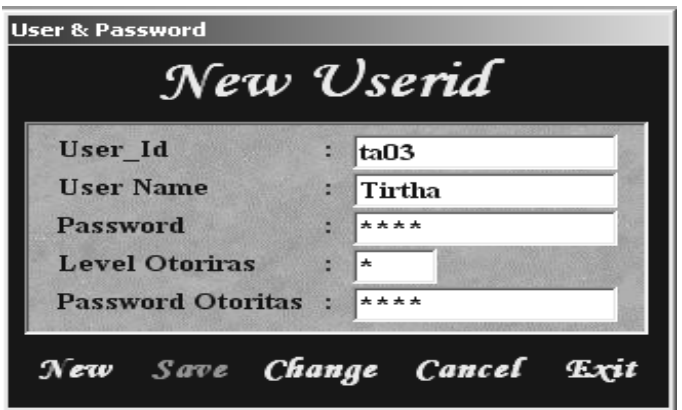

Gambar 4.6 Tampilan Form User dan Password

## **4.3.3 Login**

Setelah mengentri *user password* dan mengetahui *password* otoritasnya, *user* dapat mengakses program penentuan HPP dengan melakukan login, *user* memasukkan *userid* dan *password*, jika benar maka akan muncul *password* otoritas. *password* otoritas dimaksudkan untuk mengaktifkan bagian apa saja dari program yang dapat diakses oleh *user* tersebut. *Form login* dapat dilihat pada TIKOM gambar 4.7.

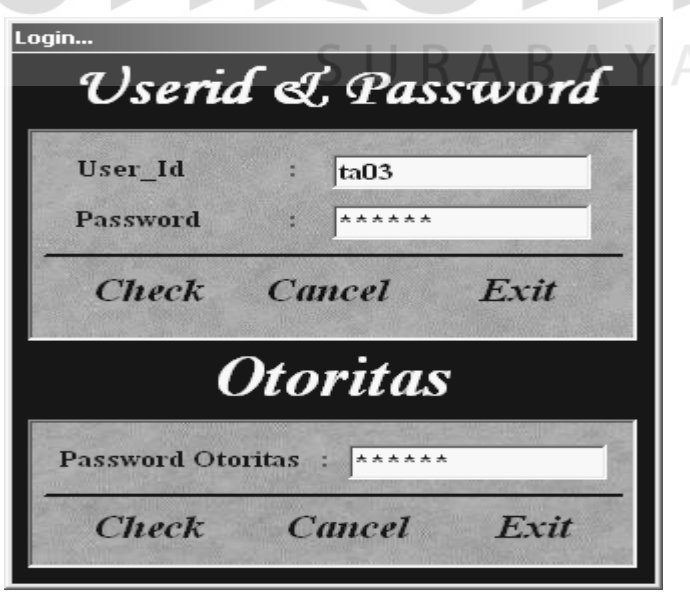

Gambar 4.7 Tampilan Form Login dan Otoritas

#### **4.3.4 Maintenance master**

Gambar 4.8 merupakan menu utama *maintenance* data *master*. Pada *form* ini terdapat tiga proses yaitu *add*, *edit* atau *delete*. Semua proses *maintenance* data *master* dilakukan melalui *form maintenance master*.

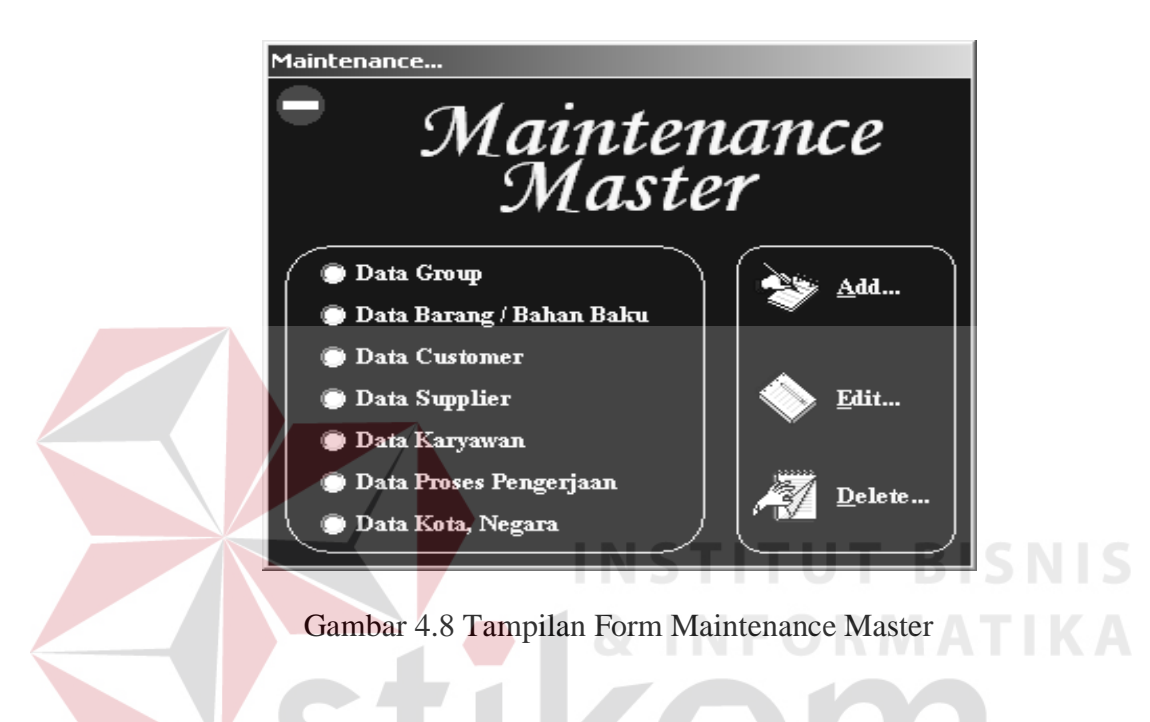

## **4.3.5 Form data group**

Untuk melakukan *maintenance* data *group* pertama membuka *form maintenance* master kemudian mengklik *option* data *group* kemudian mengklik salah satu proses yang ada pada *form maintenance master* yaitu *add, edit* atau *delete*. *Form* data *group* dapat dilihat pada gambar 4.9.

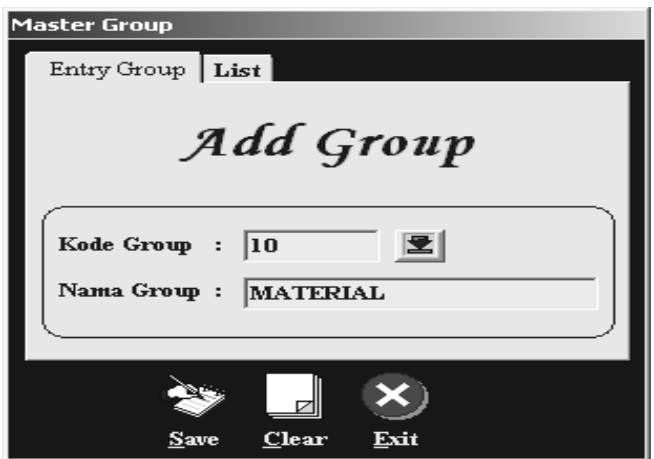

Gambar 4.9 Tampilan Form Master Group

## **4.3.6 Form data barang/bahan baku**

Untuk melakukan *maintenance* data barang/bahan baku pertama membuka *form maintenance master* kemudian mengklik *option* data barang/bahan baku, kemudian mengklik salah satu proses yang ada pada *form maintenance master* yaitu *add, edit* atau *delete*. *Form* data bahan baku dapat dilihat pada FIKOM gambar 4.10.

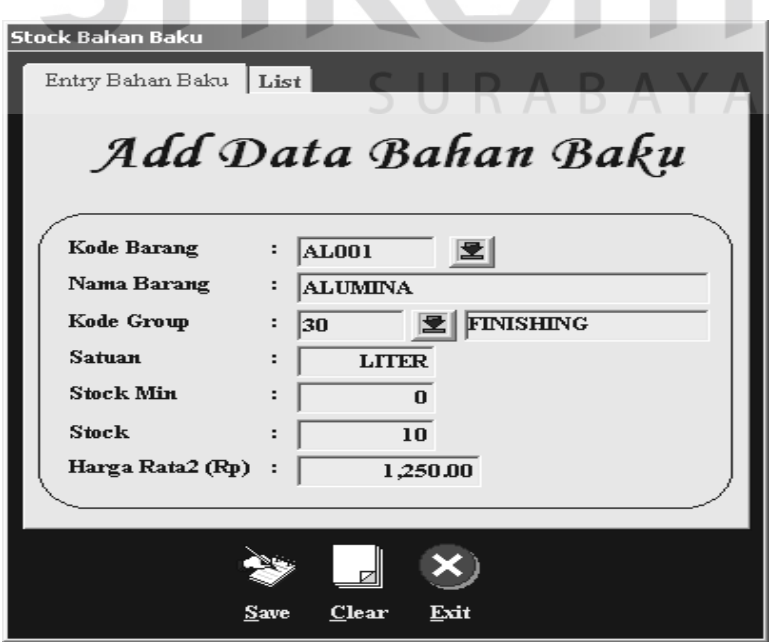

Gambar 4.10 Tampilan Form Master Barang/Bahan Baku

#### **4.3.7 Form data customer**

Untuk melakukan *maintenance* data *customer* pertama membuka *form maintenance master* kemudian mengklik *option* data customer, kemudian mengklik salah satu proses yang ada pada *form maintenance master* yaitu *add, edit* atau *delete*. *Form* data *customer* dapat dilihat pada gambar 4.11.

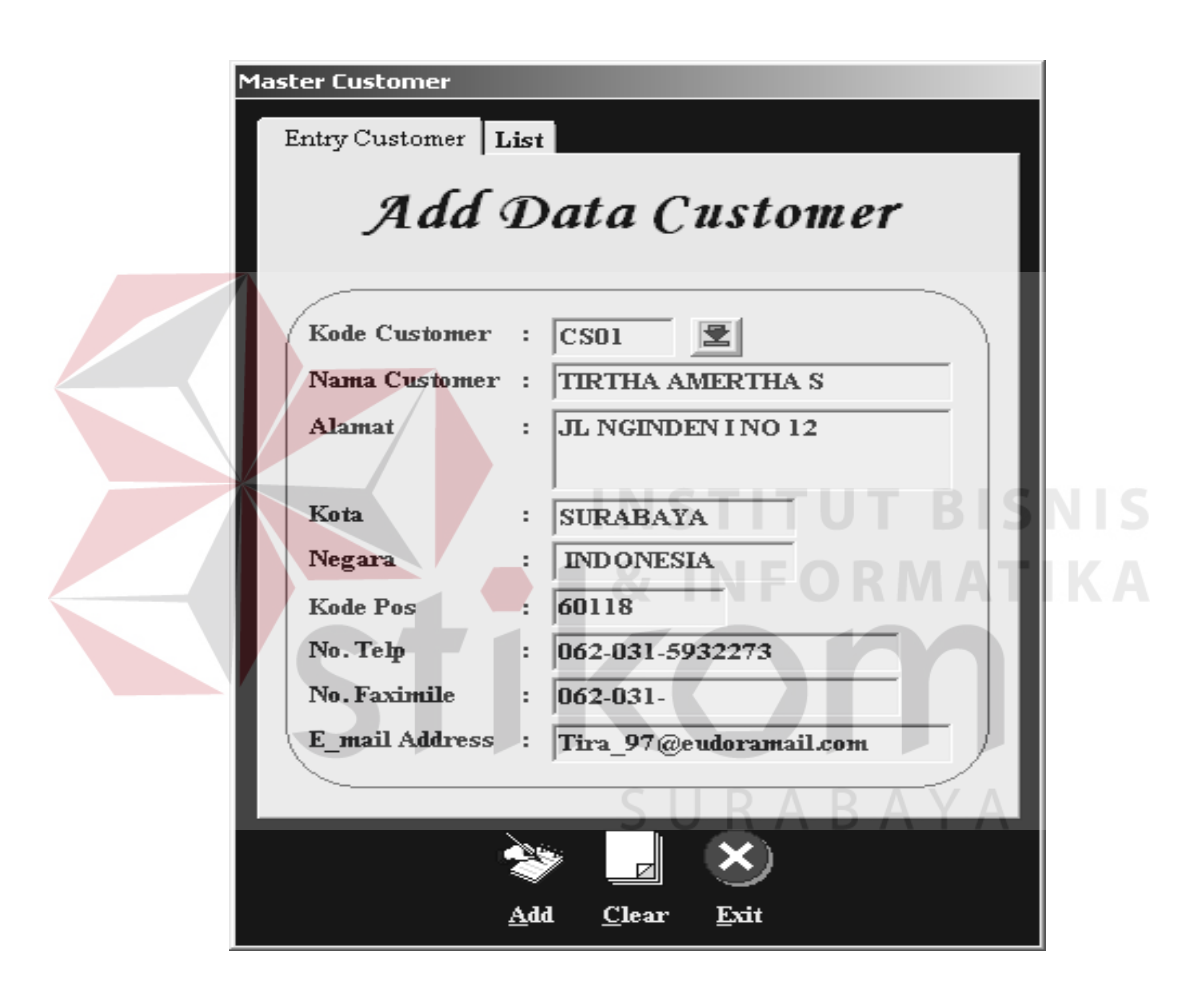

Gambar 4.11 Tampilan Form Master Customer

## **4.3.8 Form data supplier**

Untuk melakukan *maintenance* data *supplier* pertama membuka *form maintenance master* kemudian mengklik *option* data *supplier*, kemudian mengklik salah satu proses yang ada pada *form maintenance master* yaitu *add, edit* atau *delete*. *Form* data *supplier* dapat dilihat pada gambar 4.12.

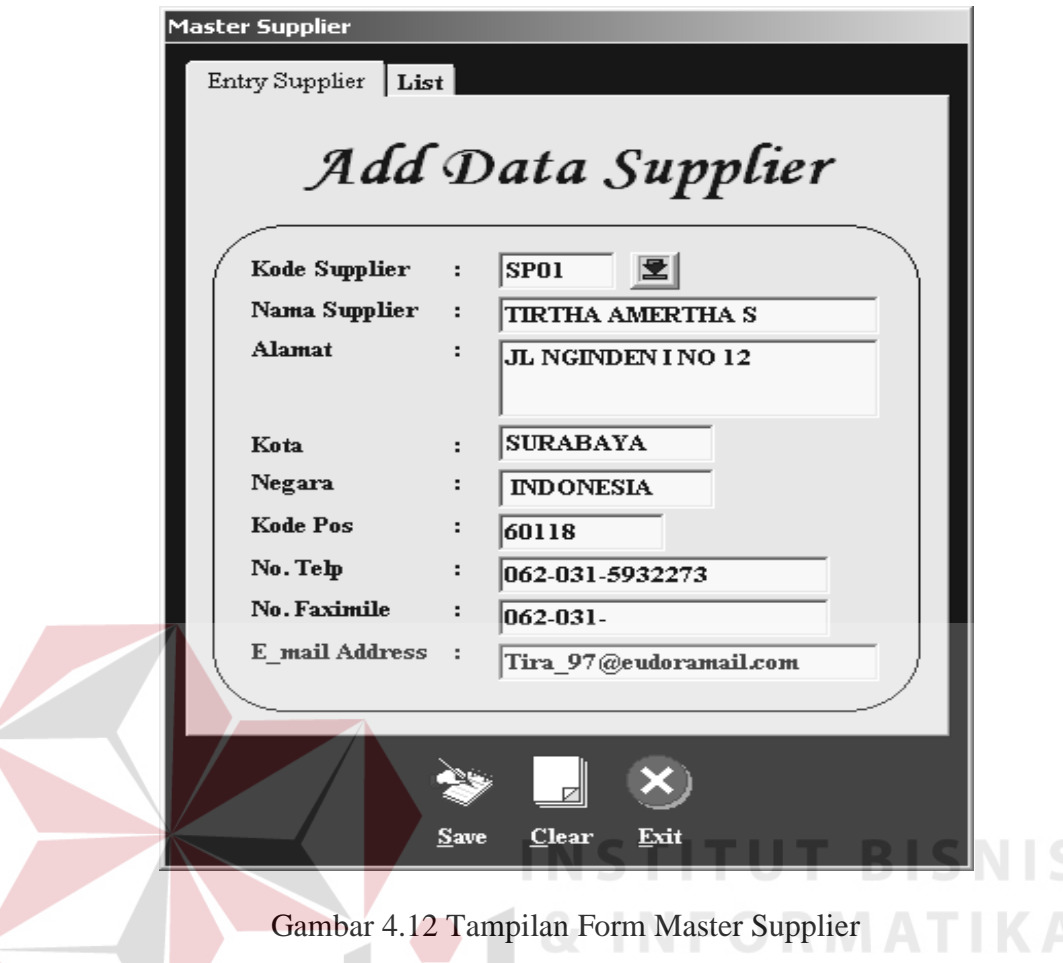

## **4.3.9 Form data karyawan**

Untuk melakukan *maintenance* data karyawan pertama membuka *form maintenance master* kemudian mengklik *option* data karyawan, kemudian mengklik salah satu proses yang ada pada *form maintenance master* yaitu *add, edit* atau *delete*. *Form* data karyawan dapat dilihat pada gambar 4.13.

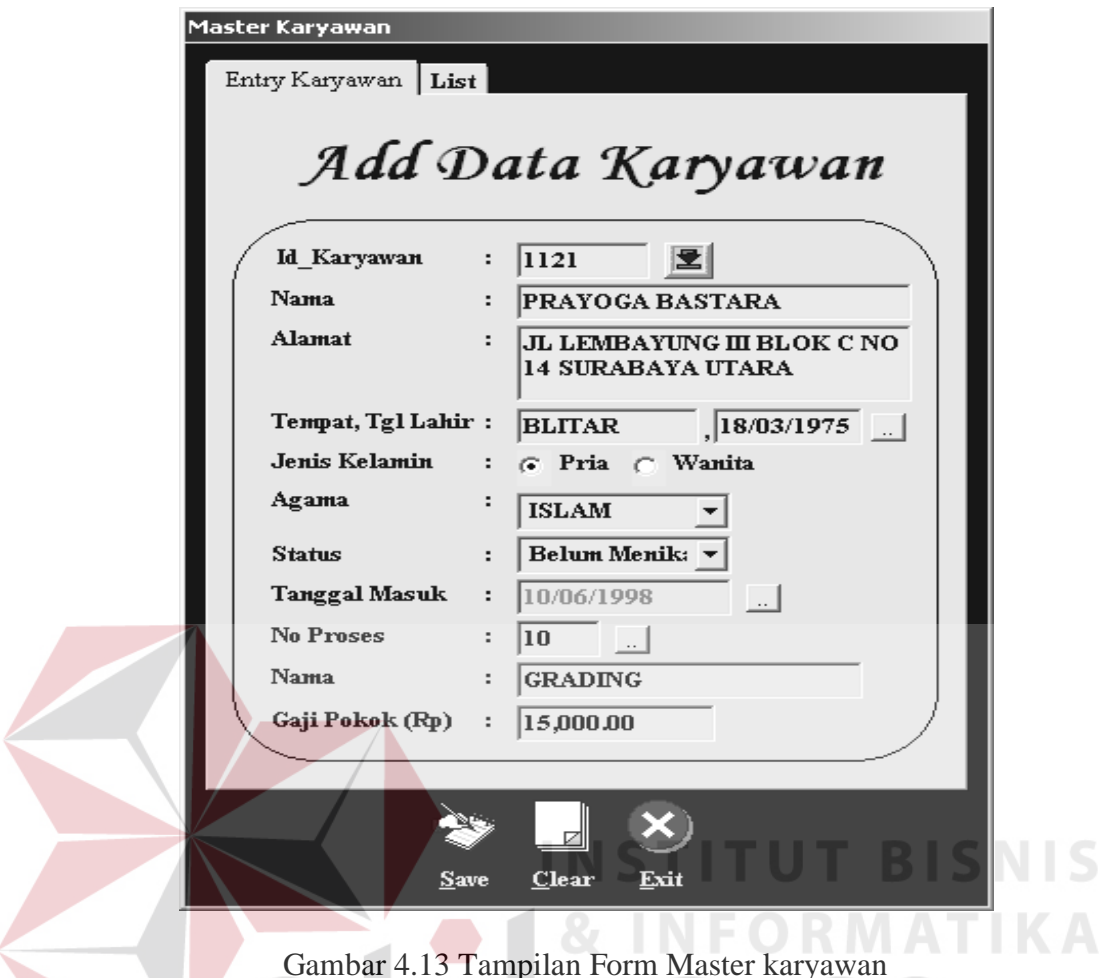

# **Com**

# **4.3.10 From data pekerjaan**

Untuk melakukan *maintenance* data pekerjaan pertama membuka *form maintenance master* kemudian mengklik *option* data pekerjaan, kemudian mengklik salah satu proses yang ada pada *form maintenance master* yaitu *add, edit* atau *delete*. *Form* data pekerjaan dapat dilihat pada gambar 4.14.

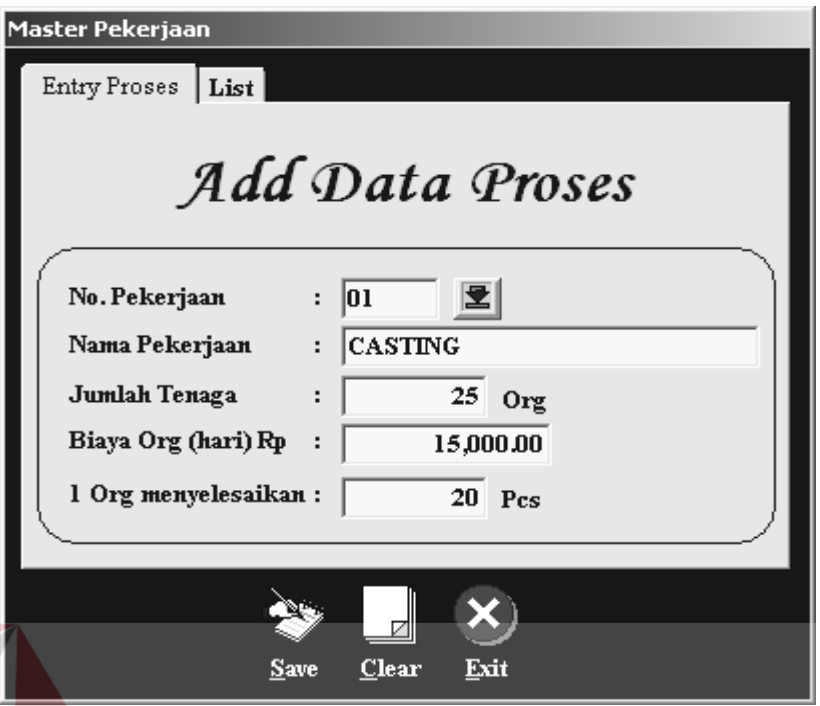

Gambar 4.14 Tampilan Form Master Pekerjaan

**INSTITUT BISNIS** 

## **4.3.11 Komposisi**

Gambar 4.15 merupakan proses untuk mengentri komposisi bahan yang akan digunakan dalam pembuatan resep suatu *style/*jenis produk. Komposisi merupakan ukuran *standard* bahan yang digunakan. Yang berhak mengakses form ini hanyalah pimpinan dan unit produksi (manajer produksi). $\wedge\vee\wedge$ 

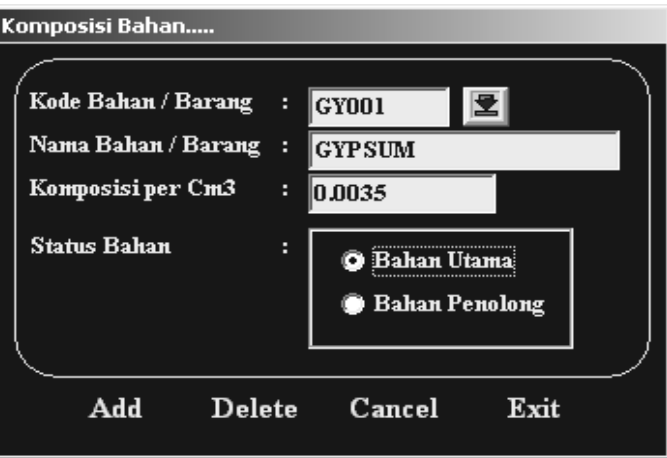

Gambar 4.15 Tampilan Form Master Komposisi

## **4.3.12 Style Product**

*Form style* barang merupakan proses inti yang ada pada Sistem Penentuan Harga Pokok Produksi. *Form style* ini hanya dapat dilakukan oleh unit produksi (manajer produksi) dan pimpinan perusahaan. *Form style* produk berfungsi sebagai *file master* dari proses penentuan harga pokok produksi.

Dalam proses ini pertama kali *user* lakukan adalah menginputkan kode produk, nama produk, panjang, lebar dan tinggi barang, maximum order serta motif produk tersebut. Ketika motif dipilih maka akan muncul proses-proses yang akan dilalui untuk membuat produk tersebut. Kemudian mengklik tombol bahan baku, tenaga kerja dan overhead, untuk menentukan harga pokok produksi produk tersebut. *Form-form* tersebut akan dijelaskan setelah *form* ini.

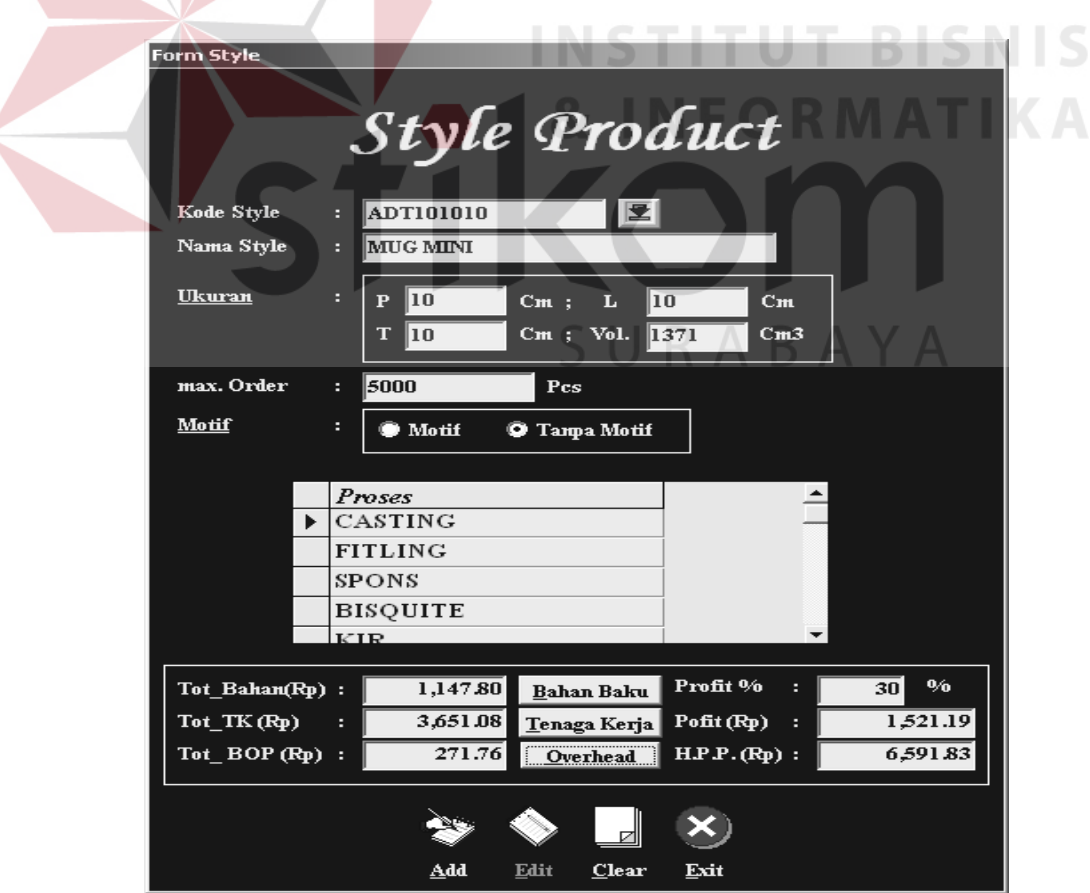

Gambar 4.16 Tampilan Form Master Style Barang

#### **4.3.13 Direct Material Cost**

*Form* ini digunakan untuk menghitung *direct material cost* dari *style* /jenis produk yang diinputkan pada *form style product*. *Form* ini akan muncul jika menekan tombol Bahan Baku pada *form style product*. Pada *form* ini akan menampilkan bahan utama yang digunakan, besar pemakaian, serta total biaya pemakaian untuk membuat *style/*jenis produk tersebut. Kemudian mengklik tombol *back* untuk kembali ke *form master style* dan secara otomatis total bahan pada *form style product* akan terisi seperti pada gambar 4.16. berikut *pseudocode* proses penghitungan Direct Material Cost suatu style produk.

#### Melakukan koneksi database

Set konek1 = New ADODB.Connection

konek1.ConnectionString = "Provider=MSDASQL.1;Persist Security Info = False; Extended Properties =  $DSN = my\text{sq}$ ;  $DB = TAI$ ;  $SERVER =$ ;  $UID$  $=$ ; PORT =; OPTION = 0; STMT =;" konek1.Open

sqlq = "select count(kd\_brg) as jmlrec from dmc where kd\_brg  $\langle$  'GY001' and kdstyle =  $" \& .$  Label 6. Caption  $\&$  ""

```
Set konek2 = konek1.Execute(sqlq, dbSQLPassThrough)
```
 $Label 51. Captain = kone k2!$ ;

```
For i = 0 To Val(Label51.Caption) - 1
```
 $sqlq =$  "select kd\_brg,hargart,pakai,biaya from dmc where kd\_brg  $\ll$ 'GY001' and kdstyle = ""  $\&$  .Label6.Caption  $\&$  "" order by kd brg" Set konek2 = konek1.Execute(sqlq, dbSQLPassThrough) konek2.Move (i)  $Label 54. Captain = konek2!kd_brg$ 

sqlq = "select kompo from komposisi where kdbrg = "'  $\&$ Label54.Caption & "'"

Set konek2 = konek1.Execute(sqlq, dbSQLPassThrough)

 Menghitung jumlah pemakaian bahan baku selain bahan gypsum Label52.Caption = konek2!kompo \* Val (Label1.Caption) sqlq = "select hargart from dmc where kd\_brg = "'  $\&$  Label54.Caption  $\&$ "' and kdstyle = "'  $\&$  .Label6.Caption  $\&$  ""'  $Set$  konek $2 =$ konek1.Execute(sqlq, dbSQLPassThrough)

 Menghitung biaya pemakaian bahan baku selain bahan gypsum Label53.Caption = Format (Label52.Caption \* Format (konek2!hargart, "###,##0.00"), "###,##0.00")

```
sql = "update dmc set pakai = "' & Label52. Caption & "', biaya = "' &
        Label53.Caption & "' where kd_brg = "' & Label54.Caption & "'
        and kdstyle = "" & .Label6.Caption & """
    Set konek2 = konek1.Execute(sqlq, dbSQLPassThrough) 
 Next
sqlq = "select kd_brg,hargart,pakai,biaya from dmc where kd_brg = 'GY001'and kdstyle = "' \& . Label 6. Caption \& ""'
 Set konek2 = konek1.Execute(sqlq, dbSQLPassThrough) 
Label54.Caption = konek2!kd_brgsqlq = "select kompo from komposisi where kdbrg = "" \& Label54.Caption
        & "'"
 Set konek2 = konek1.Execute(sqlq, dbSQLPassThrough) 
 Menghitung jumlah pemakaian bahan baku gypsum 
Label52.Caption = konek2!kompo * Val(Label1.Caption)
sqlq = "select hargart from dmc where kd_brg = "' \& Label54.Caption \& "'
        and kdstyle = "' \& .Label6.Caption \& ""'
 Set konek2 = konek1.Execute(sqlq, dbSQLPassThrough) 
Menghitung biaya pemakaian bahan baku gypsum
Label 53. Caption \angle = Format ((Label 52. Caption \angle 14) *
    Format(konek2!hargart, "###,##0.00"), "###,##0.00")
sqlq = "update dmc set pakai = "' & Label52. Caption & "', biaya = "' &
       Label53.Caption & "' where kd_brg = "' & Label54.Caption & "' and
        kdstyle = " & .Label6.Caption & ""
Set konek2 =konek1.Execute(sqlq, dbSQLPassThrough)
sqlq = "select count (kd brg) as jmlrec from dmc where kdstyle = " \& .Label6.Caption & "'" 
 Set konek2 = konek1.Execute(sqlq, dbSQLPassThrough) 
 Label51.Caption = konek2!jmlrec 
Menghitung total biaya DMC dari jenis produk yang dimaksud 
For i = 0 To Val(Label51.Caption) - 1
   sqlq = "select kd_brg, kdstyle, biaya from dmc where kdstyle = "' \& .Label6.Caption & "'" 
    Set konek2 = konek1.Execute(sqlq, dbSQLPassThrough) 
    konek2.Move (i) 
   a = Format(konek2!biaya, "###,##0.00")
   b = Format(.Label34.Caption, "###,##0.00")
   .Label34.Caption = Format((b) + (a), "# # # #0.00") Next
```

| ii, Biaya Produksi A                           |                                                                                    |                   |                          | $\pmb{\times}$ |  |  |  |  |  |
|------------------------------------------------|------------------------------------------------------------------------------------|-------------------|--------------------------|----------------|--|--|--|--|--|
|                                                | Direct Material Cost                                                               |                   |                          |                |  |  |  |  |  |
| Kode Style                                     | ADM101010<br>÷                                                                     |                   |                          |                |  |  |  |  |  |
| Nama Style                                     | <b>MUG MINI MOTIF</b><br>н                                                         |                   |                          |                |  |  |  |  |  |
| Ukuran<br>Motif                                | н<br>10<br>$cm$<br>Panjang<br>10<br>$cm$<br>Lebar<br>10<br>Tinggi<br>$cm$<br>Motif | Vol.<br>a    1371 | Cm3                      |                |  |  |  |  |  |
| Kode                                           | Nama Barang                                                                        | <b>Satuan</b>     | Harga (Rp)               | Pakai          |  |  |  |  |  |
| <b>CL001</b>                                   | <b>CLAY (BORCLAY)</b>                                                              | KG                | 1,000,00<br>$\mathbf{u}$ |                |  |  |  |  |  |
| FL001                                          | <b>FELSPOR</b>                                                                     | KG                | 1.000.00                 | 0f             |  |  |  |  |  |
| GY001                                          | <b>GYPSUM</b>                                                                      | KG                | 2,000.00                 |                |  |  |  |  |  |
| KO001                                          | <b>KAOLIN</b>                                                                      | KG                | 1,000.00                 | nns            |  |  |  |  |  |
| <b>PK001</b>                                   | <b>PASIR KUARSA</b>                                                                | KG                | 1,550.00                 | 0.1            |  |  |  |  |  |
| WCO01                                          | <b>WATTERCLASS</b>                                                                 | <b>LITER</b>      | 1,500,00                 | 0.01           |  |  |  |  |  |
| Back<br>Total Cost Bahan Baku (Rp)<br>1,147.80 |                                                                                    |                   |                          |                |  |  |  |  |  |

Gambar 4.17 Tampilan Form Direct Material Cost (DMC)

## **4.3.14 Direct Labour Cost**

*Form* ini digunakan untuk menghitung *direct labour cost* dari *style*/jenis produk yang diinputkan pada *form style product*. *Form* ini akan muncul jika menekan tombol Tenaga Kerja pada *form style product*. Pada *form* ini akan menampilkan proses yang akan dilalui, biaya proses serta total biaya proses untuk membuat *style/*jenis produk yang dimaksud. Setelah proses selesai dilakukan kemudian mengklik tombol *back* untuk kembali ke *form master style* dan secara otomatis total\_TK pada *form style* akan terisi seperti pada gambar 4.16. berikut pseudocode proses penghitungan Direct Labour Cost.

Melakukan koneksi database seperti pada proses penghitungan DMC

```
sqlq = "select count(nourut) as jmlrec from dlc where kdstyle = "' \& .Label16.Caption & "'" 
 Set konek2 = konek1.Execute(sqlq, dbSQLPassThrough) 
 Label51.Caption = konek2!jmlrec 
For i = 0 To Val(Label51.Caption) - 1
    sqlq = "select nourut,nmjob,biayajob,orgpcs,biayapcs from dlc where 
          kdstyle = "' \& .Label16.Caption \& "' order by nourut"
    Set konek2 = konek1.Execute(sqlq, dbSQLPassThrough) 
    konek2.Move (i) 
    Label54.Caption = konek2!nourut 
    Menghitung biaya per peace yang diselesaikan
   Label53.Caption = Format(Format(konek2!biayajob, "###,##0.00") /
                     konek2!orgpcs, "###,##0.00")
   sqlq = "update dlc set biayapcs = "" & Label53. Caption & "' where nourut
      = "' & Label54. Caption & "' and kdstyle = "' & . Label16. Caption & "'"
   Set konek2 =konek1.Execute(sqlq, dbSQLPassThrough)
 Next 
sqlq = "select count(nourut) as jmlrec from dlc where kdstyle = "\& .Label16.Caption & "'" 
 Set konek2 = konek1.Execute(sqlq, dbSQLPassThrough) 
Label 51. Captain = kone k2!;
For i = 0 To Val(Label51.Caption) - 1
   sqlq = "select nourut,nmjob,biayajob,orgpcs,biayapcs from dlc where
           kdstyle = "' & .Label16.Caption & ""'
   Set konek2 =konek1.Execute(sqlq, dbSQLPassThrough)
    Menghitung total biaya DLC dari jenis produk yang dimaksud 
    konek2.Move (i) 
   a = Format(konek2!biayapcs, "###,##0.00")
   b = Format(.Label34.Caption, "###,##0.00")
   .Label34.Caption = \text{Format}((b) + (a), \text{ "}\# \# \# \# 0.00")Next
```
Ţ

86

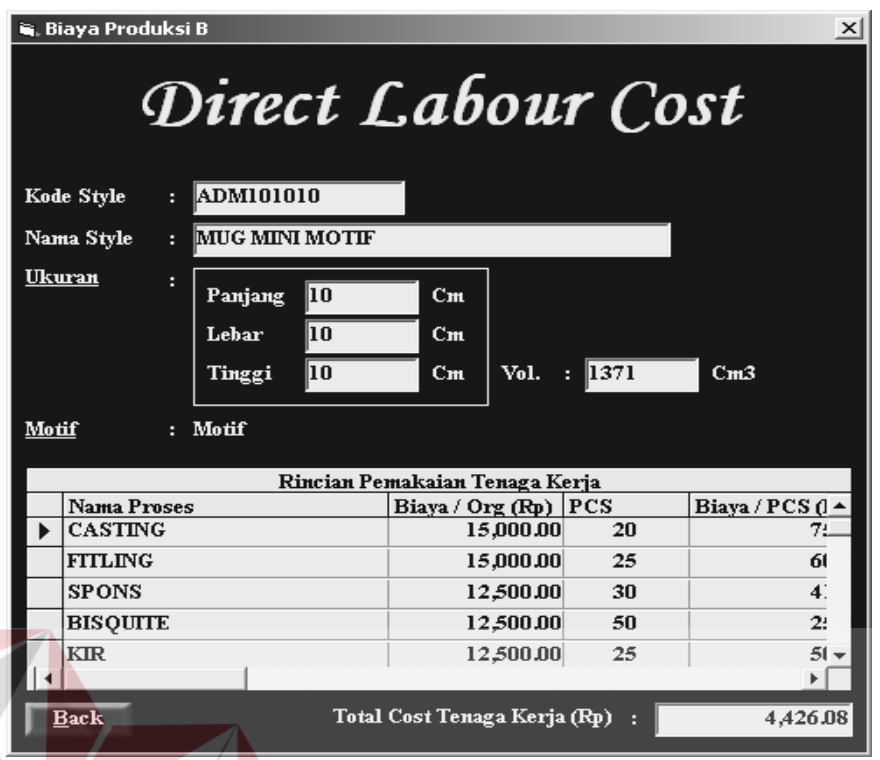

Gambar 4.18 Tampilan Form Direct Labour Cost (DLC)

## **4.3.15 Indirect Material Labour Cost**

÷

*Form* ini digunakan untuk menghitung *indirect material labour cost style*/jenis produk yang diinputkan pada *form style product*. *Form* ini akan muncul jika menekan tombol Overhead pada *form style product*. *Form* ini akan menampilkan bahan penolong yang akan digunakan untuk membuat *style/*jenis produk yang dimaksud tersebut. Setelah proses selesai dilakukan kemudian mengklik tombol *back* untuk kembali ke *form master style* dan secara otomatis total overhead pada *form style product* akan terisi seperti pada gambar 4.16. berikut *pseudocode* proses penghitungan IMLC suatu jenis produk.

Melakukan koneksi database seperti proses penghitungan DMC dan DLC

sqlq = "select count(kd\_brg) as jmlrec from imlc where kdstyle = "'  $\&$  .Label18.Caption & "'" Set konek2 = konek1.Execute(sqlq, dbSQLPassThrough)  $Label 51. Captain = kone k2!$ ; imlrec

**T BISNIS** 

```
For i = 0 To Val(Label51.Caption) - 1
   sqlq = "select kd brg,harga,pakai,biaya from imlc where kdstyle = "" \&.Label18.Caption & "' order by kd brg"
    Set konek2 = konek1.Execute(sqlq, dbSQLPassThrough) 
    konek2.Move (i) 
   Label54.Caption = konek2!kd brg
   sqlq = "select kompo from komposisi where kdbrg = "' \& Label54.Caption & "'" 
    Set konek2 = konek1.Execute(sqlq, dbSQLPassThrough) 
    Menghitung jumlah pemakaian bahan penolong
    If Label54.Caption = "GL001" Then 
       Label52.Caption = konek2!kompo * Val(Label1.Caption) 'pakai 
    Else
    If Label54.Caption = "AL001" Then 
      Label52.Caption = konek2!kompo * Int(Val(Val(Text3.Text) / 0.9 *
            Val(Text4.Text) / (0.9) End If 
    End If 
   sqlq = "select harga from imlc where kd_brg = "' & Label54.Caption & "'
           and kdstyle = "' \& . Label 18. Caption \& ""'
    Set konek2 = konek1.Execute(sqlq, dbSQLPassThrough) 
   c = 1 Menghitung biaya bahan penolong jenis produk yang dimaksud 
   If \text{Format}(\text{Label52}.\text{Caption}, \text{"####0.000000") < \text{Format}(c,"###,##0.00") Then
     Label53.Caption = Format(Format(konek2!harga, "###,##0.00") * Label52.Caption, "###,##0.00") 
    Else
   If Format(Label52.Caption, "###,##0.000000") >= Format(c,
            "###,##0.00") Then
      Label53.Caption = Format(Format(konek2!harga, "###,##0.00") /
       Label52.Caption, "###,##0.00") 
    End If
    End If 
   sqlq = "update imlc set pakai = "' & Label52.Caption & "', biaya = "' &
           Label53.Caption & "' where kd brg = "' & Label54.Caption & "'
            and kdstyle = "" & . Label 18. Caption & ""
    Set konek2 = konek1.Execute(sqlq, dbSQLPassThrough) 
 Next
 Menghitung total biaya IMLC suatu jenis produk yang dimaksud 
sqlq = "select count(kd_brg) as jmlrec from imlc where kdstyle = "\& .Label18.Caption & "'" 
 Set konek2 = konek1.Execute(sqlq, dbSQLPassThrough) 
 Label51.Caption = konek2!jmlrec
```

```
For i = 0 To Val(Label51.Caption) - 1
```

```
sqlq = "select kd_brg,kdstyle,biaya from imlc where kdstyle = "' \& .Label18.Caption & "'" 
    Set konek2 = konek1.Execute(sqlq, dbSQLPassThrough) 
    konek2.Move (i) 
 a = Format(konek2!biaya, "###,##0.00")
 b = Format(.Label34.Caption, "###,##0.00")
 .Label34.Caption = Format((b) + (a), "# # # #0.00")Next
```
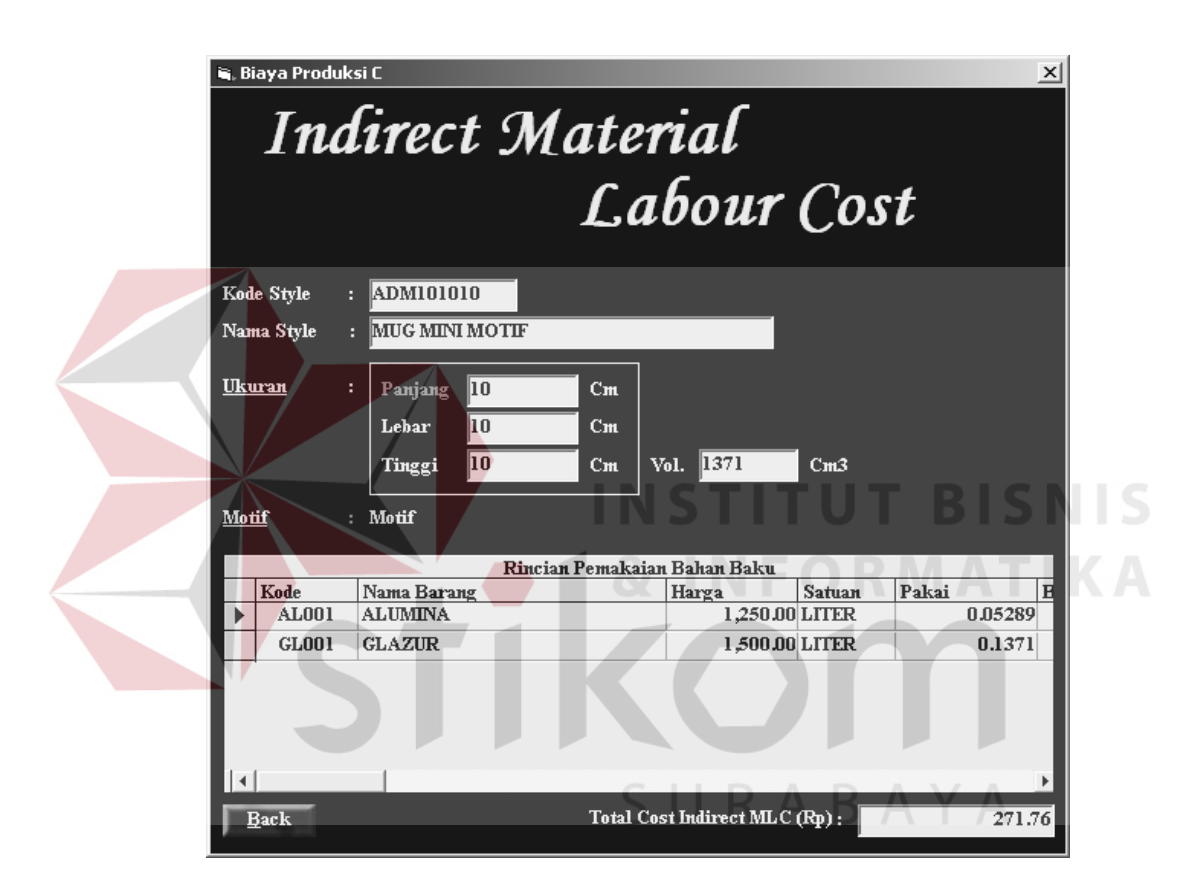

Gambar 4.19 Tampilan Form Indirect Material Labour Cost (IMLC)

## **4.3.16 Transaksi pembelian bahan baku**

Dalam proses pembelian pertama kali *user* lakukan adalah menginputkan no pembelian. dan kode *supplier*. Kemudian menginputkan kode bahan/barang yang akan dibeli, harga barang, *quantity-*nya. Jika sudah selesai mengentri transaksi pembelian kemudian menekan tombol *add*. Tombol kode barang

digunakan untuk melihat kode barang yang sudah ada atau yang sudah merupakan stok. *Form* transaksi pembelian dapat dilihat pada gambar 4.20.

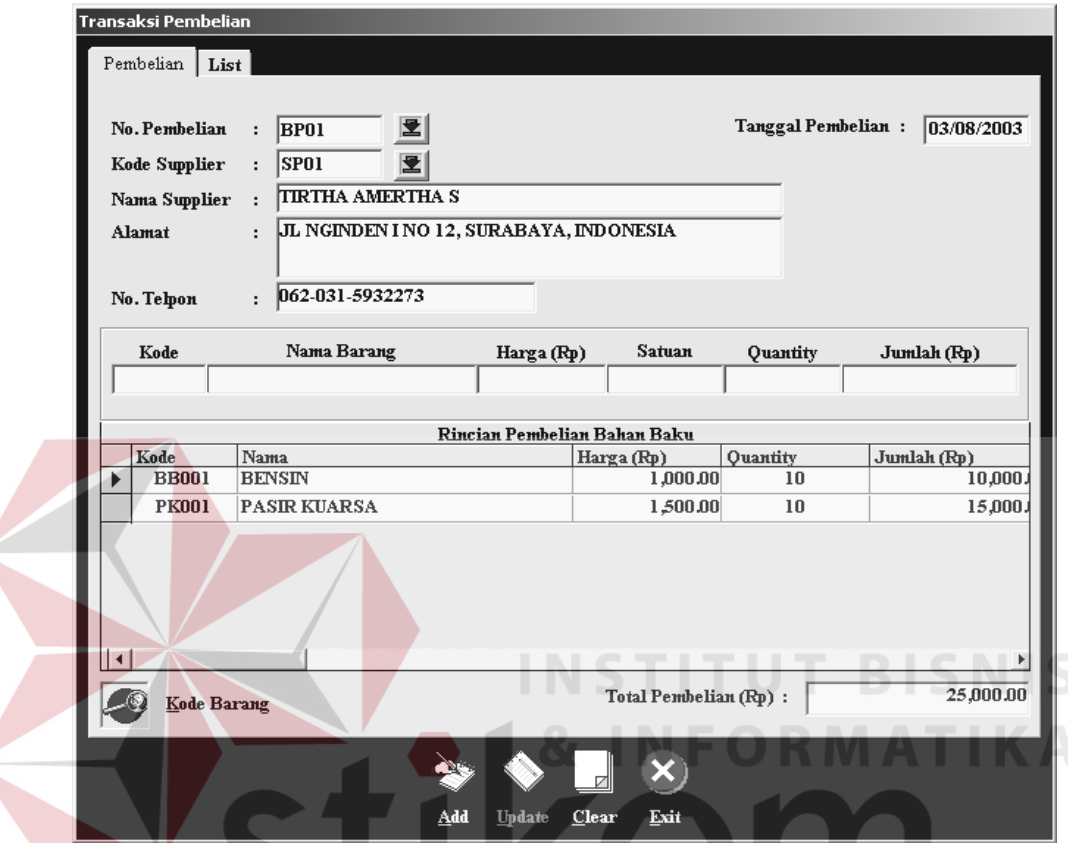

Gambar 4.20 Tampilan Form Transaksi Pembelian

SURABAYA

## **4.3.17 Retur pembelian bahan baku**

Dalam proses retur pembelian pertama kali *user* lakukan adalah menginputkan no retur pembelian. dan no pembelian. Kemudian menginputkan kode bahan/barang yang retur, *quantity* retur dan status barang retur belum diganti. Jika sudah selesai mengentri transaksi retur pembelian kemudian menekan tombol *add*. Tombol kode barang digunakan untuk melihat kode barang yang sudah ada atau stok. Pada *form* ini status barang retur dapat di *edit*, jika barang sudah diganti maka status barang retur diganti dengan status sudah diganti. *Form* transaksi retur pembelian dapat dilihat pada gambar 4.21.

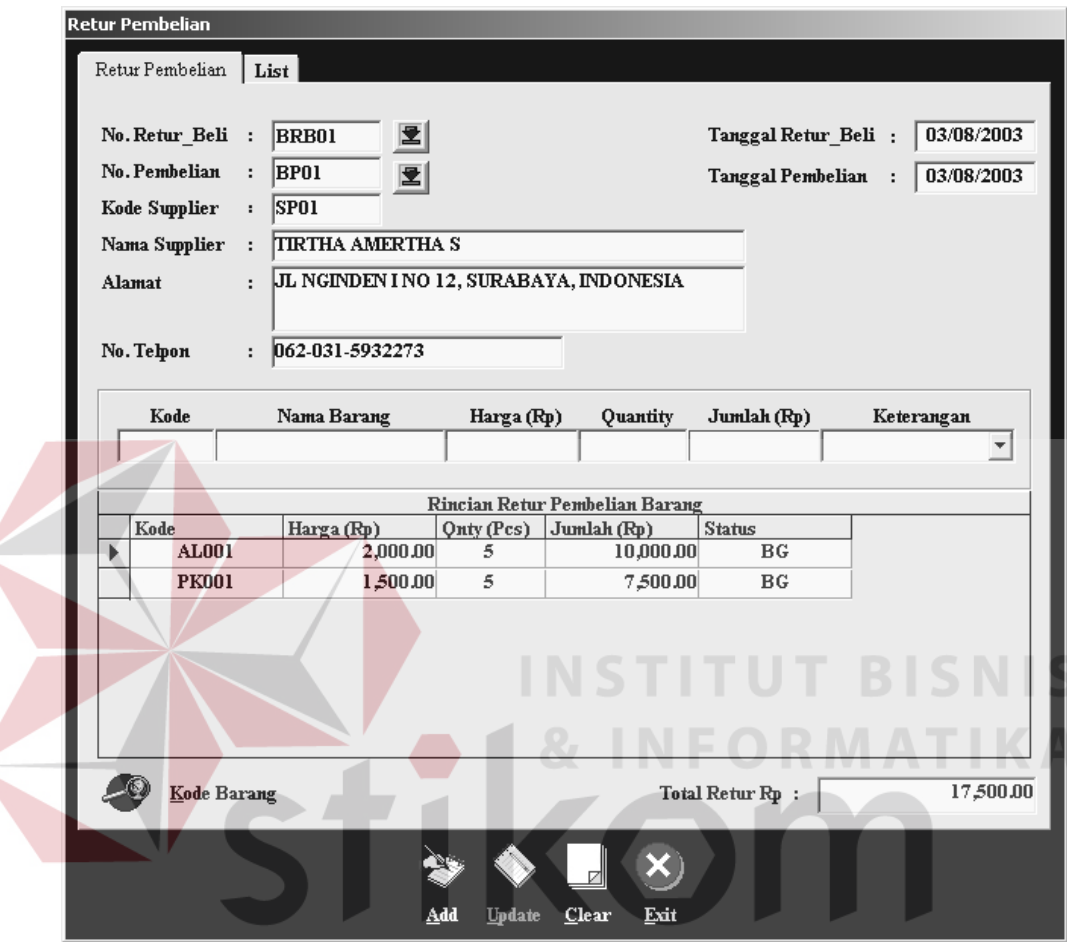

Gambar 4.21 Tampilan Form Retur Pembelian

## **4.3.18 Transaksi order penjualan**

Dalam proses ini pertama kali *user* lakukan adalah menginputkan no order penjualan, kode *customer*, kode *style/*jenis produk yang akan diorder, warna, tambahan dan *quantity* sesuai keinginan *customer*. Kemudian menentukan status pembayaran order *style* tersebut. Tombol pada status pembayaran digunakan untuk menentukan kode *style* mana yang akan dibayar dimuka lebih dulu. Jika sudah selesai proses entri order penjualan kemudian menekan tombol *add*.

Tombol *print* untuk mencetak di layar dan mencetak pada printer. *Form* transaksi order penjualan dapat dilihat pada gambar 4.22. berikut pseudocode proses penghitungan *job order cost*.

```
\frac{1}{1}sqlq = "select count(kdstyle) as qty from dtlorderjual where kdstyle = "' \&UCase(kdstyle.Text) & "' and stsorder = 'O'"
    Set konek2 = konek1.Execute(sqlq, dbSQLPassThrough) 
   If konek2.BOF = False And konek2.EOF = False Then
      Label48.Caption = konek2! End If 
   If Label48.Caption = 0 Then
      Label47.Caption = 0 Else
      sqlq = "select sum(qtyorder) as qty from dtlorderjual where kdstyle = "
               & UCase(kdstyle.Text) & "' and stsorder = 'O'"
       Set konek2 = konek1.Execute(sqlq, dbSQLPassThrough) 
       If konek2.BOF = False And konek2.EOF = False Then
               Label47.Caption = konek2! End If 
      sqlq = "select qtyorder from dtlorderjual where norderjual = "' \&UCase(norder.Text) & "' and kdstyle = "' & UCase(kdstyle.Text)
               & "' and stsorder = 'O'"
      Set konek2 = konek1.Execute(sqlq, dbSQLPassThrough)
      If konek2.BOF = False And konek2.EOF = False Then
           Label45.Caption = konek2!qtyorder 
           Label47.Caption = Val(Label47.Caption) - Val(Label45.Caption) 
       End If 
    End If 
   Label 47. Caption = Val(Label 47. Caption) + Val(qtyorder.Text) If Val(Label47.Caption) > Val(maxorder.Caption) Then 
      c = Val(maxorder.Caption) - Val(Label47.Caption)If Left(c, 1) = "-" Then
          MsgBox "KAPASITAS OVER,NILAI MINUS!!! " & Chr(10) & 
           "ANDA HANYA DAPAT MEMESAN STYLE " & kdstyle.Text & " 
          SEBESAR " & (Val(maxorder.Caption) - (Val(Label47.Caption) - 
          Val(qtyorder.Text))) & "",vbExclamation, "Pesan"
           Menghitung harga persentase warna jenis produk 
          a = Format(hpp.Caption, "###,##0.00")
          a = \text{Format}((a) * (\text{Val}(person\text{.}caption) / 100), "#####0.00")b = Format(hpp.Caption, "###,##0.00")
          a = \text{Format}((a) + (b), \text{ "#####0.00")} Menghitung ongkos tambahan biaya dalam hal ini biaya printing
```

```
b = Format(ongkos.Caption, "###,##0.00")
```

```
1blharga.Caption = Format((a) + (b), "####40.00")normal. Value = False
    End If 
 Else
If Val(Label47.Caption) \le Val(maxorder.Caption) Then
    Menghitung harga persentase warna jenis produk 
   a = \text{Format(hpp.Caption}, \text{''\#}\# \# 0.00")a = Format((a) * (Val(persen.Caption) / 100), "###,##0.00")
   b = Format(hpp.Caption, "###,##0.00")
   a = \text{Format}((a) + (b), \text{ "#####0.00")} Menghitung ongkos tambahan biaya dalam hal ini biaya printing
   b = Format(ongkos.Caption, "###,##0.00")
   1bharga.Caption = Format((a) + (b), "# # # # #0.00") jumlah.Caption = Format(lblharga.Caption * Val(qtyorder.Text), 
    "###,##0.00") 
    Menghitung biaya pemesanan jika waktu penyelesaiannya dipercepat
   If cepat. Value = True Then
   sqlq = "select tercepat, kali from waktu where qtymin \leq " \& qtyorder.Text & " and qtymax >= " & qtyorder.Text & "" 
   Set konek2 =konek1.Execute(sqlq, dbSQLPassThrough)
     If konek2.BOF = False And konek2.EOF = False Then
            Label 65. Captain = kone k2!tercepat Menghitung tanggal penyelesaian
            nilaitgl.Caption = Val(Label 65.Caption) * 7sqlq = "select * from dtlorderjual where norderjual = "' \&UCase(norder.Text) \& "' and kdstyle = "' \& UCase(kdstyle.Text)
            & "'and warna = "' & warna.Caption & ""'
            Set konek2 =konek1.Execute(sqlq, dbSQLPassThrough)
            If konek2.BOF = True And konek2.BOF = True True Then
                c = Format(Label17.Caption, "DD/MM/YYYY")
                tglselesai.Caption = Format(DateValue(c) + Val(nilaitgl.Caption), "DD/MM/YYYY")
             Else
            If konek2.BOF = False And konek2.EOF = False Then
                    c = Format(Label33.Caption, "DD/MM/YYYY")
                    tglselesai.Caption = Format(DateValue(c) + Val(nilaitgl.Caption), "DD/MM/YYYY")
             End If 
             End If 
    End If 
   a = Format(jumlah.Caption, "###,##0.00")
   b = Format((a) * Val(kali.Caption), "###,##0.00")
   a = \text{Format}((b) * (\text{Val(disc.Text) / 100}), " \# \# \# \# \# 0.00")jumlah2.Caption = Format((b) - (a), "# # # # #0.00")
```

```
a = Format(jumlah2.Caption, "###,##0.00")
jml50.Caption = Format((a) * (50 / 100), "# # # # #0.00") If Format(jumlah2.Caption, "###,##0.00")<>"0.00" Or jumlah2.Caption 
\ll 0 Then
a = Format(jumlah2.Caption, "###,##0.00")
harga2.Caption = Format((a) / Val(qtyorder.Text), "# # # # #0.00") End If
```
Else

 Menghitung biaya pemesanan jika waktu penyelesaiannya dipercepat If normal. Value  $=$  True Then sqlq = "select normal from waktu where qtymin  $\leq$  " & qtyorder. Text & " and qtymax  $>=$  "  $&$  qtyorder. Text  $&$  ""  $Set$  konek $2 =$ konek1.Execute(sqlq, dbSQLPassThrough) If konek2.BOF = False And konek2.EOF = False Then Label65.Caption = konek2!normal

Menghitung tanggal penyelesaian

nilaitgl.Caption = Val(Label65.Caption)  $*$  7  $\text{sqlq} = \text{``select}^*$  from dtlorderjual where norderjual = "' & UCase(norder.Text) & "' and kdstyle = "' & UCase(kdstyle.Text) & "' and warna  $=$  "'  $\&$  warna.Caption  $\&$  ""  $Set$  konek $2 =$ konek1.Execute(sqlq, dbSQLPassThrough) If konek2.BOF = True And konek2.BOF = True Then  $c =$  Format(Label17.Caption, "DD/MM/YYYY")  $t$ glselesai.Caption = Format(DateValue(c) + Val(nilaitgl.Caption), "DD/MM/YYYY") Else If konek2.BOF = False And konek2.EOF = False Then  $c =$  Format(Label33.Caption, "DD/MM/YYYY") tglselesai.Caption =  $Format(DateValue(c) +$  Val(nilaitgl.Caption), "DD/MM/YYYY") End If End If End If  $b =$  Format(jumlah.Caption, "###,##0.00")  $a = \text{Format}((b) * (\text{Val(disc.Text) / 100}), " \# \# \# \# 0.00")$  $jumlah2.Caption = Format((b) - (a), "#####0.00")$  $a =$  Format(jumlah2.Caption, "###,##0.00")  $jml50.Caption = Format((a) * (50 / 100), "# # # # #0.00")$  If Format(jumlah2.Caption, "###,##0.00")<>"0.00" Or jumlah2.Caption  $\langle$  0 Then  $a =$  Format(jumlah2.Caption, "###,##0.00") harga2.Caption =  $Format((a) / Val(qtyorder.Text), "# # # # #0.00")$  End If Else If (normal.Value  $=$  False And cepat.Value  $=$  False) Then

 $b =$  Format(jumlah.Caption, "###,##0.00")

```
a = \text{Format}((b) * (\text{Val(disc.Text) / 100}), " \# \# \# \# 0.00")jumlah2.Caption = Format((b) - (a), "# # #, # #0.00")a = Format(jumlah2.Caption, "###,##0.00")
   jml50.Caption = Format((a) *(50/100), "###,##0.00")
    If Format(jumlah2.Caption, "###,##0.00")<>"0.00" Or 
   jumlah2.Caption < 0 Then
       a = Format(jumlah2.Caption, "###,##0.00")
       harga2.Caption = Format((a) / Val(qtyorder.Text), "# # # # #0.00") End If 
 End If 
 End If 
 \frac{1}{2}
```
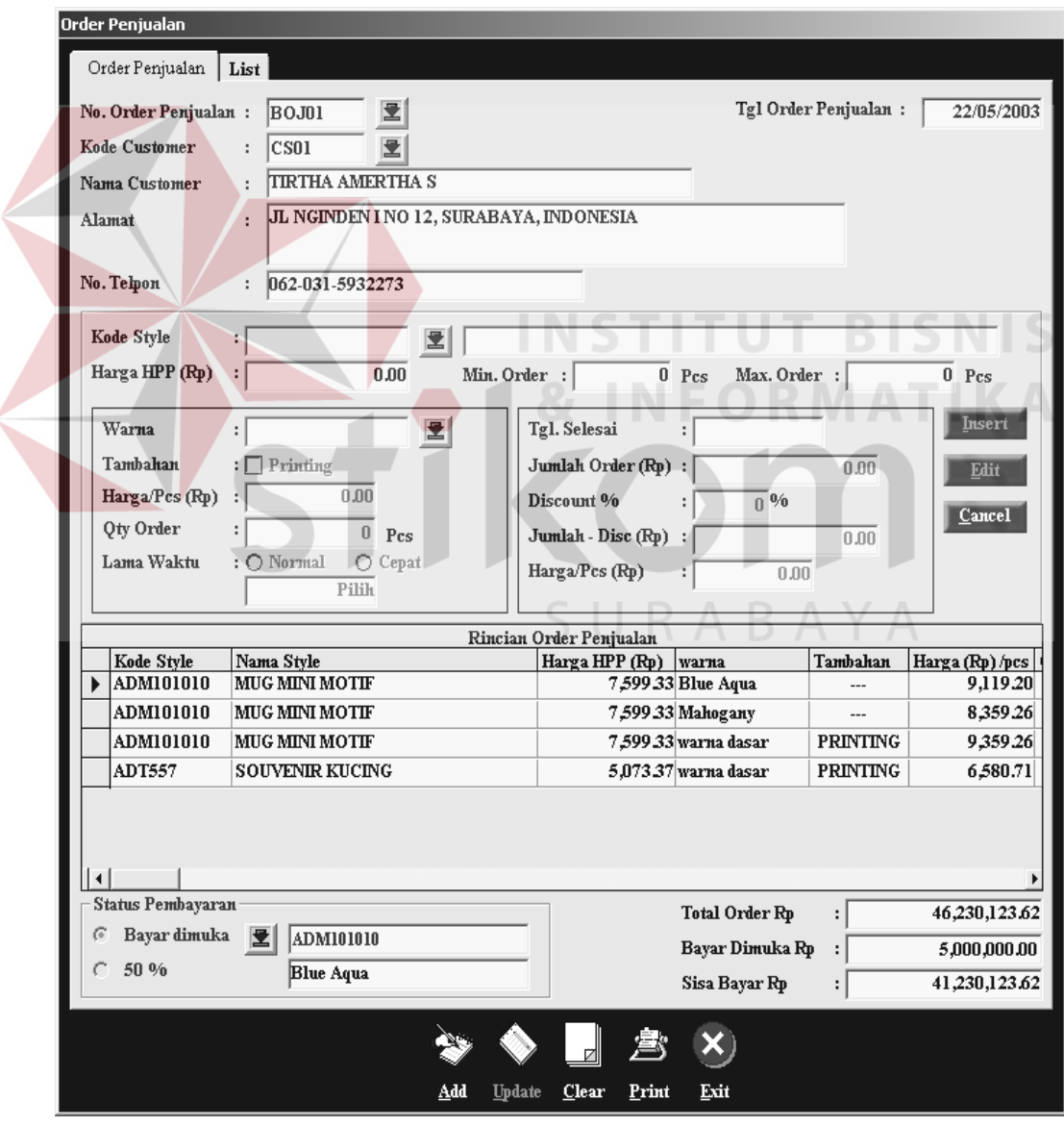

Gambar 4.22 Tampilan Form Transaksi Order Penjualan

# **4.3.19 Transaksi penjualan**

Dalam proses ini pertama kali *user* lakukan adalah menginputkan no penjualan dan no order penjualan. Kemudian menginputkan kode *style* yang telah diorder sebelumnya, *quantity*, jumlah yang dibayar dimuka dan status dari pembayaran. Jika sudah selesai mengentri transaksi penjualan kemudian menekan tombol *add*. Tombol *print* untuk mencetak di layar dan mencetak pada printer. *Form* transaksi penjualan dapat dilihat pada gambar 4.23.

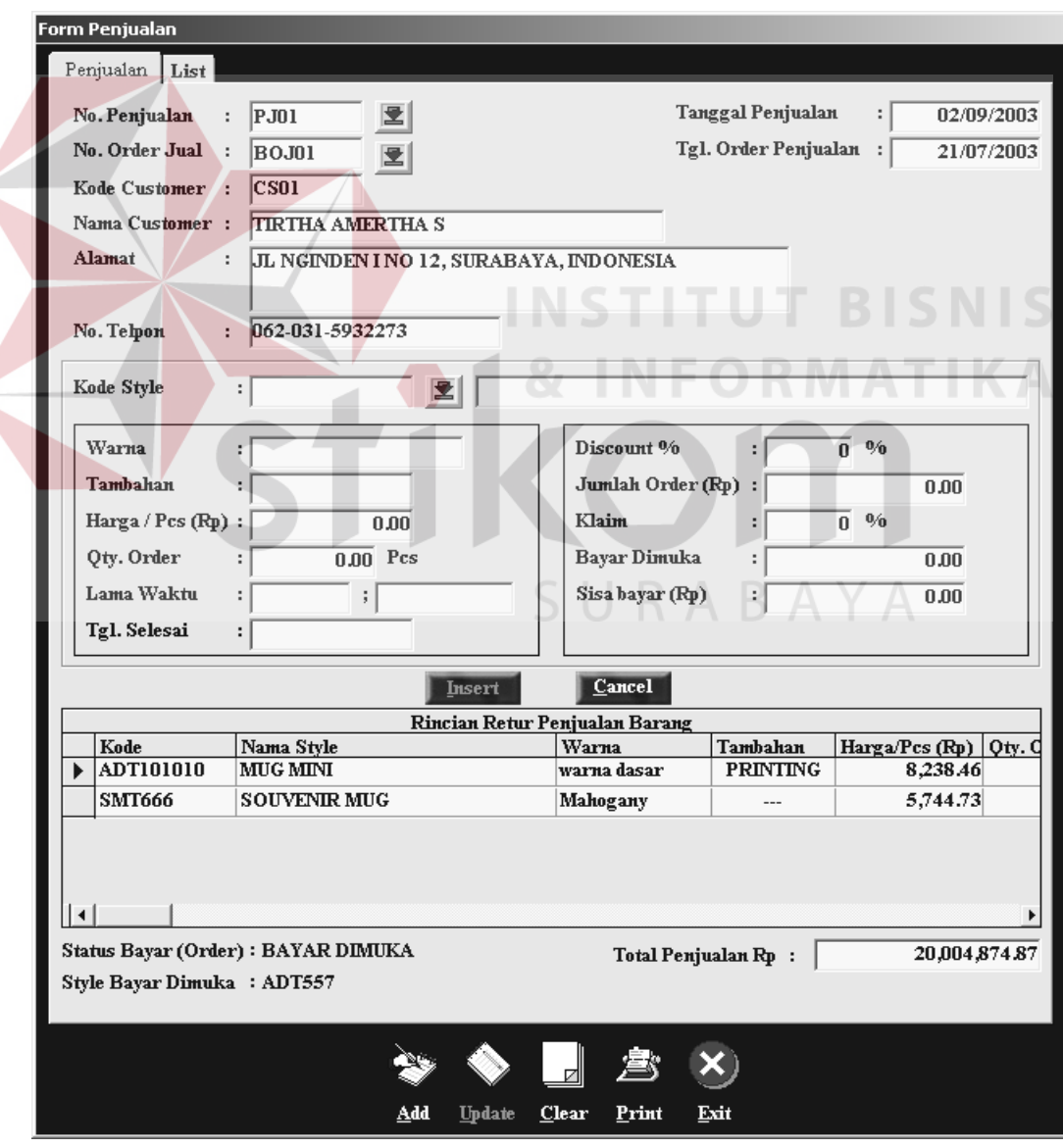

Gambar 4.23 Tampilan Form Transaksi Penjualan

## **4.3.20 Transaksi retur penjualan**

Dalam proses ini pertama kali *user* lakukan adalah menginputkan no retur penjualan dan no penjualan. Kemudian menginputkan kode *style* yang mengalami retur, *quantity* retur dan status barang retur belum diganti. Jika sudah selesai mengentri transaksi retur penjualan kemudian menekan tombol *add*. Tombol kode barang digunakan untuk melihat kode barang yang dijual sesuai dengan no penjualan yang bersangkutan. Pada *form* ini status barang retur dapat di *edit*, jika barang sudah diganti maka status barang retur diganti dengan status sudah diganti. *Form* transaksi retur penjualan dapat dilihat pada gambar 4.24.

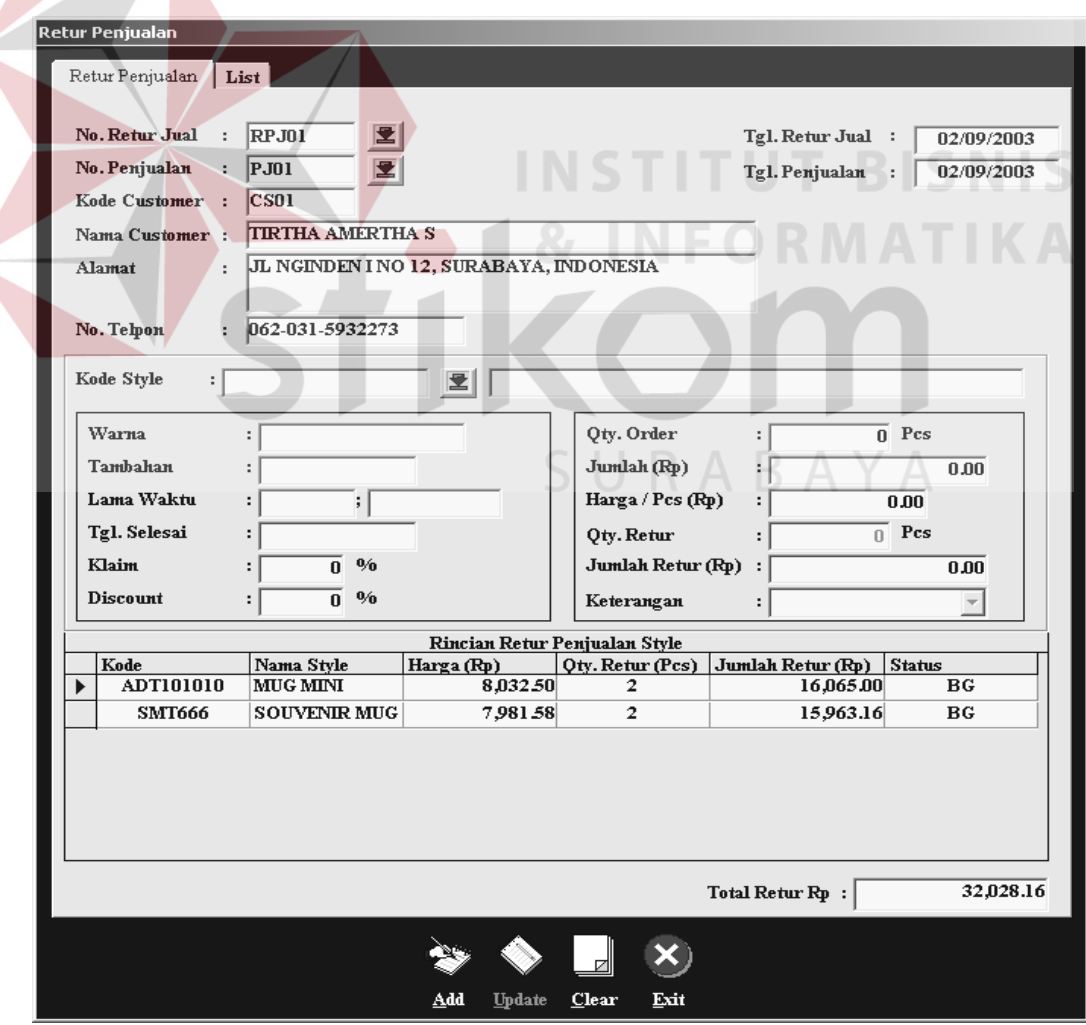

Gambar 4.24 Tampilan Form Retur Penjualan

## **4.3.21 Transaksi pengeluaran stok**

Dalam proses ini pertama kali *user* lakukan adalah menginputkan no pengeluaran dan no order penjualan. Kemudian menginputkan kode barang yang digunakan dan jumlah *quantity* pemakaian. Jika sudah selesai mengentri transaksi pengeluaran atau pemakaian stok kemudian menekan tombol *add*. Tombol kode barang digunakan untuk melihat kode barang yang ada. *Form* transaksi pemakaian atau pengeluaran stok dapat dilihat pada gambar 4.25.

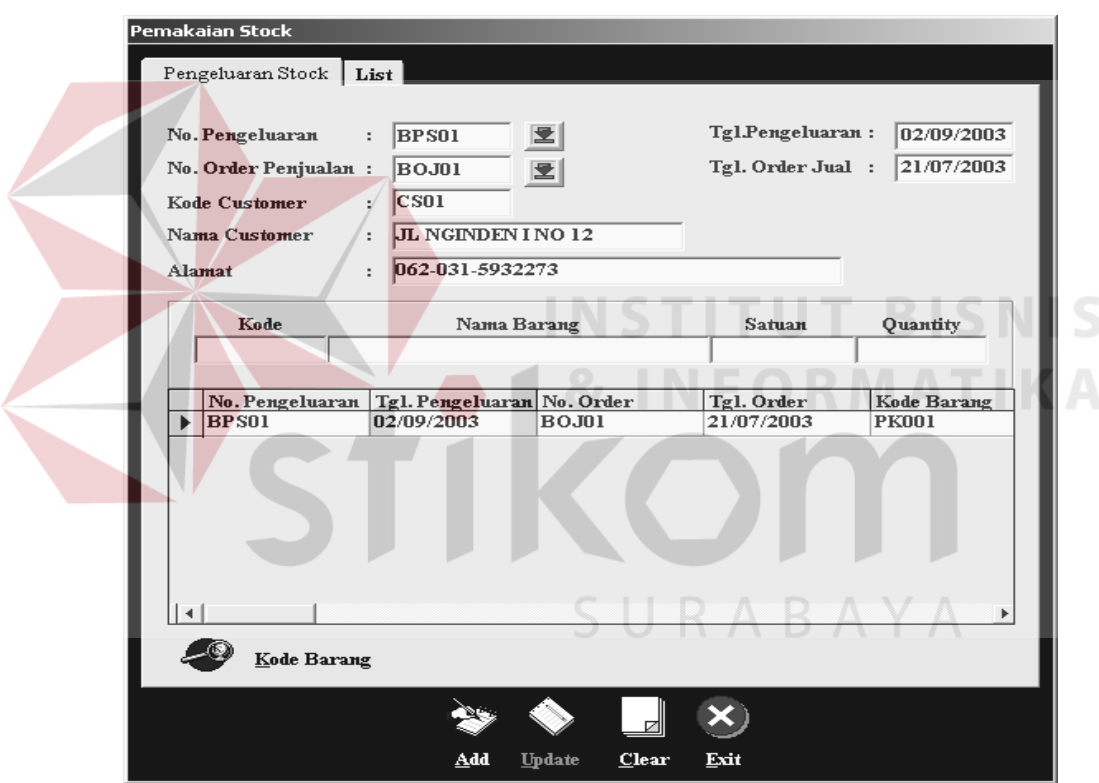

Gambar 4.25 Tampilan Form Pengeluaran / Pemakaian Stok

## **4.3.22 Transaksi retur pengeluaran stok**

Dalam proses ini pertama kali *user* lakukan adalah menginputkan no retur pengeluaran dan no pengeluaran stok. Kemudian menginputkan kode barang yang mengalami retur pemakaian dan jumlah *quantity* retur pemakaian. Jika sudah selesai mengentri transaksi retur pengeluaran atau pemakaian stok kemudian menekan tombol *add*. Tombol kode barang digunakan untuk melihat kode barang yang ada. *Form* transaksi retur pemakaian atau retur pengeluaran stok dapat dilihat pada gambar 4.26.

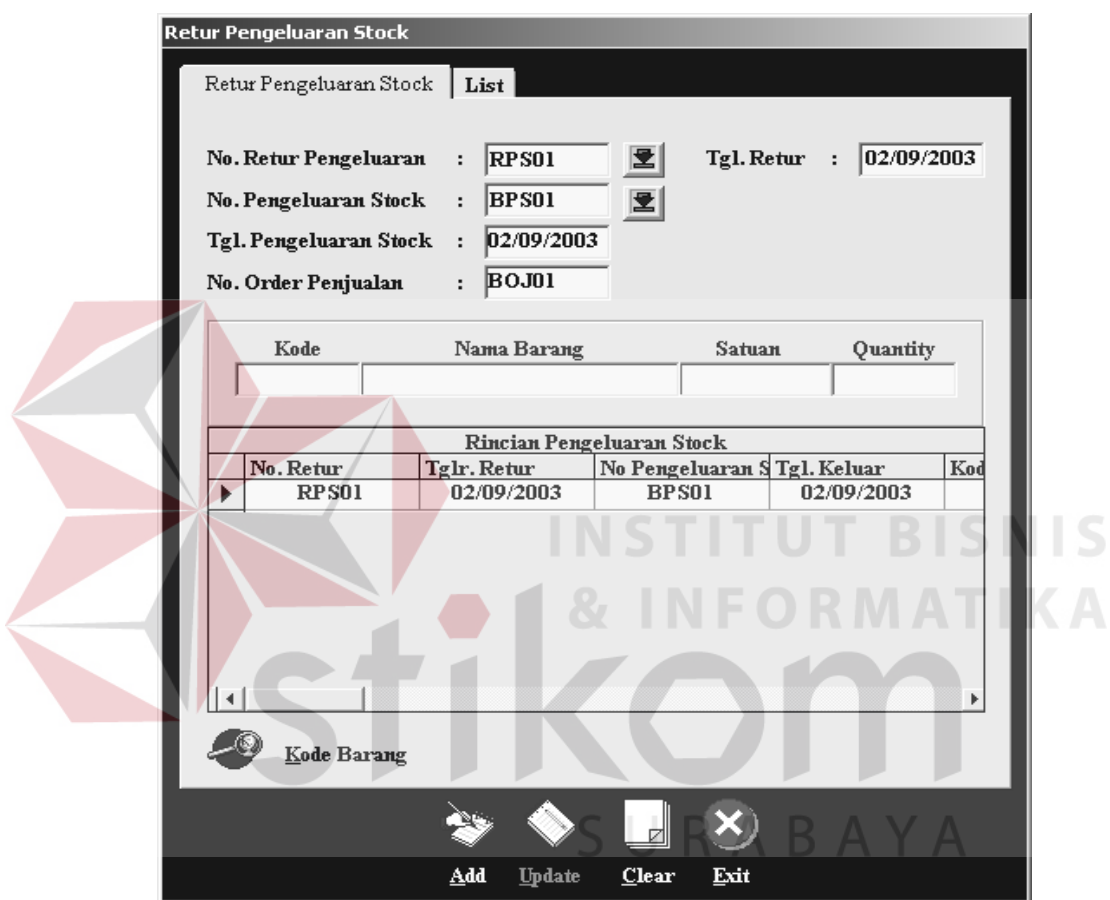

Gambar 4.26 Tampilan Form Retur Pengeluaran / Pemakaian Stok

## **4.3.23 Laporan**

Selanjutnya untuk proses cetak laporan pada Sistem Informasi HPP ini disediakan pada satu menu yaitu menu laporan. Fasilitas pada menu laporan yaitu *preview*, *print*, *print setting*, *refresh*. Hasil cetak laporan yang diberikan hanya pada proses inti dari Sistem Informasi HPP, yang dapat dilihat pada gambar berikut :

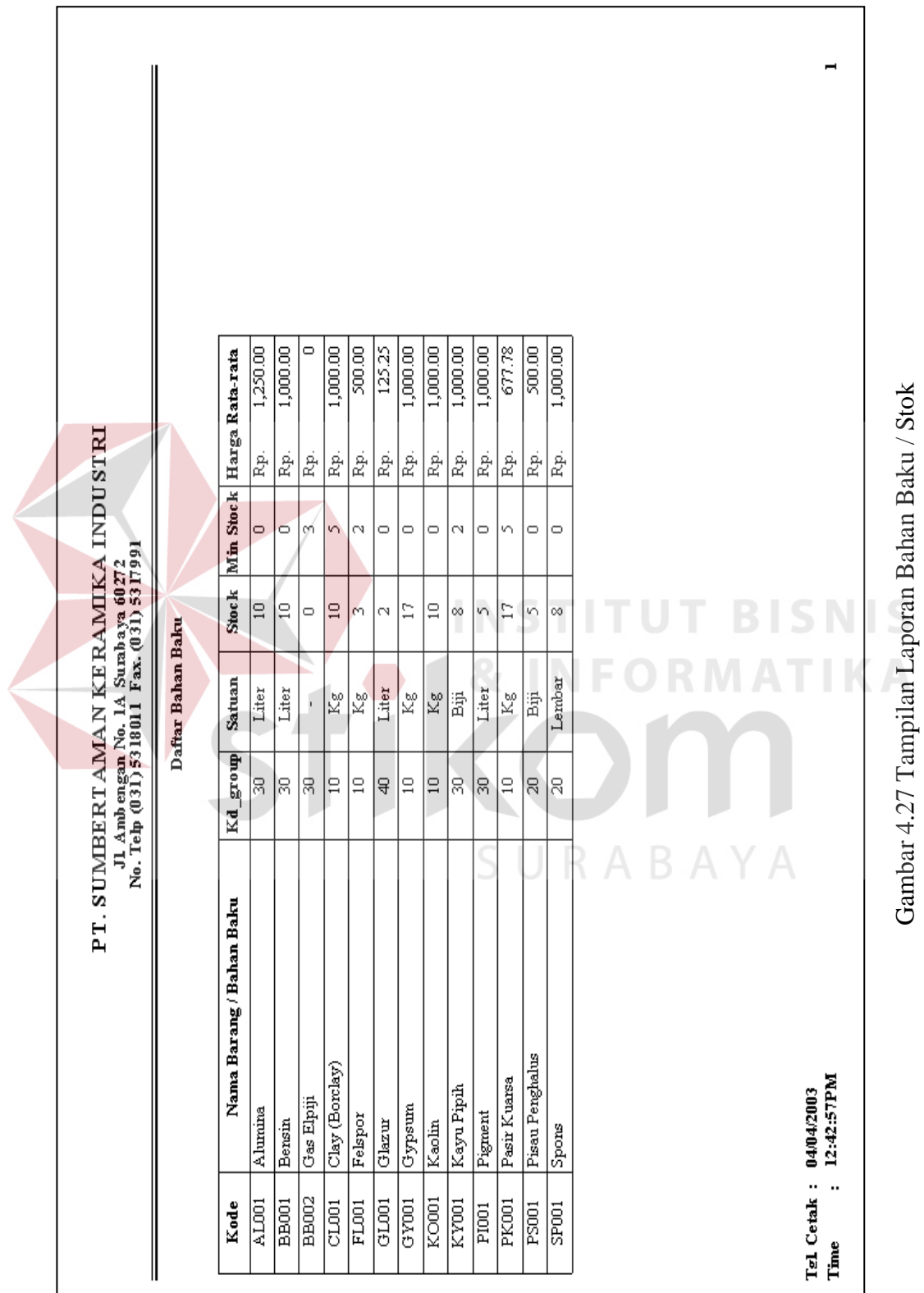

# **A Laporan Daftar Bahan Baku**

## **B Laporan Biaya Produksi DMC**

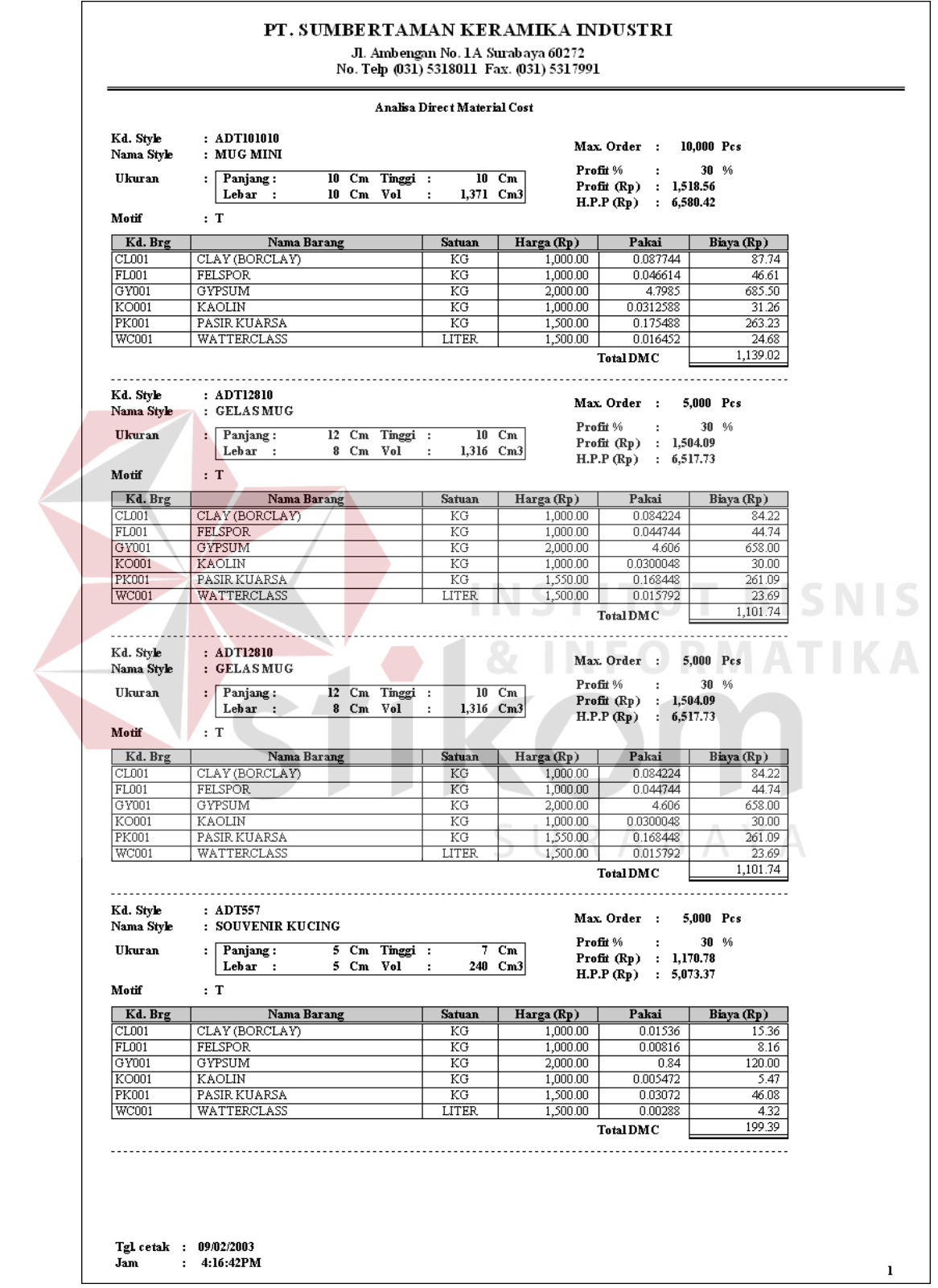

Gambar 4.28 Tampilan Laporan Biaya Produksi DMC

# **C Laporan Biaya Produksi DLC**

| Kd. Style<br>: ADTI01010<br>Max. Order :<br>10000 Pcs<br>Nama Style<br>: MUG MINI<br>Profit %<br>30 %<br>÷<br><b>Ukuran</b><br>10 Cm Tinggi :<br>$10$ Cm<br>:   Panjang:<br>: 1,518.56<br>Profit (Rp)<br>10 Cm Vol<br>1,371 Cm3<br>Lebar :<br>÷<br>H.P.P (Rp)<br>: 6,580.42<br>: TANPA MOTIF<br>Motif<br>No. Urut<br>Nama Proses<br><b>Biaya Proses Rp</b><br>Pcs/Org<br>Biaya (Rp)<br>15,000.00<br>CASTING<br>750.00<br>20<br>1<br>$\overline{\mathbf{2}}$<br>FITLING<br>15,000.00<br>25<br>600.00<br>3<br><b>SPONS</b><br>12,500.00<br>30<br>416.67<br><b>BISQUITE</b><br>50<br>12,500.00<br>250.00<br>4<br>5<br>KIR<br>12,500.00<br>25<br>500.00<br><b>GLAZUR</b><br>12,500.00<br>35<br>6<br>357.14<br><b>LOADING</b><br>50<br>7<br>15,000.00<br>300.00<br>9<br><b>GLOSS</b><br>12,500.00<br>50<br>250.00<br>10<br>55<br><b>GRADING</b><br>12,500.00<br>227.27<br>3,651.08<br><b>Total DLC</b><br>Kd. Style<br>: ADT12810<br>Max. Order :<br>5000 Pcs<br>Nama Style<br>: GELASMUG<br>Profit %<br>30 %<br>÷<br>$10$ Cm<br><b>Ukuran</b><br>Panjang:<br>12 Cm Tinggi :<br>÷,<br>Profit (Rp)<br>: 1,504.09<br>8 Cm Vol<br>Lebar:<br>1,316 Cm3<br>÷<br>H.P.P (Rp)<br>: 6,517.73<br>Motif<br>: TANPA MOTIF<br>. .<br>٠<br>No. Urut<br><b>Nama Proses</b><br><b>Biaya Proses Rp</b><br>Pes/Org<br>Biaya (Rp)<br>CASTING<br>15,000.00<br>20<br>750.00<br>$\mathbf{1}$<br>$\overline{2}$<br><b>FITLING</b><br>15,000.00<br>25<br>600.00<br><b>SPONS</b><br>12,500.00<br>30<br>416.67<br>3<br>250.00<br>$\overline{4}$<br><b>BISQUITE</b><br>12,500.00<br>50<br>5<br>12,500.00<br>25<br>500.00<br><b>KIR</b><br>GLAZUR<br>12,500.00<br>35<br>357.14<br>6<br>7<br>LOADING<br>15,000.00<br>50<br>300.00<br>9<br><b>GLOSS</b><br>12,500.00<br>50<br>250.00<br>227.27<br>10<br><b>GRADING</b><br>12,500.00<br>55<br>3,651.08<br><b>Total DLC</b><br>Kd. Style<br>: ADT557 |  | Analisa Direct Labour Cost |            |               |  |
|----------------------------------------------------------------------------------------------------|--|----------------------------|------------|---------------|--|
|                                                                                                    |  |                            |            |               |  |
|                                                                                                    |  |                            |            |               |  |
|                                                                                                    |  |                            |            |               |  |
|                                                                                                    |  |                            |            |               |  |
|                                                                                                    |  |                            |            |               |  |
|                                                                                                    |  |                            |            |               |  |
|                                                                                                    |  |                            |            |               |  |
|                                                                                                    |  |                            |            |               |  |
|                                                                                                    |  |                            |            |               |  |
|                                                                                                    |  |                            |            |               |  |
|                                                                                                    |  |                            |            |               |  |
|                                                                                                    |  |                            |            |               |  |
|                                                                                                    |  |                            |            |               |  |
|                                                                                                    |  |                            |            |               |  |
|                                                                                                    |  |                            |            |               |  |
|                                                                                                    |  |                            |            |               |  |
|                                                                                                    |  |                            |            |               |  |
|                                                                                                    |  |                            |            |               |  |
|                                                                                                    |  |                            |            |               |  |
|                                                                                                    |  |                            |            |               |  |
|                                                                                                    |  |                            |            |               |  |
|                                                                                                    |  |                            |            |               |  |
|                                                                                                    |  |                            |            |               |  |
|                                                                                                    |  |                            |            |               |  |
|                                                                                                    |  |                            |            |               |  |
|                                                                                                    |  |                            |            |               |  |
|                                                                                                    |  |                            | Max. Order | 5000 Pcs<br>÷ |  |
| Nama Style<br>: SOUVENIR KUCING<br>30 %<br>Profit %                                                                                                    |  |                            |            |               |  |
| 5 Cm Tinggi :<br>$:  $ Panjang:<br>$7 \,$ Cm<br>Ukuran<br>Profit (Rp)<br>: 1,170.78                                                                                                    |  |                            |            |               |  |
| 5 Cm Vol<br>Lebar:<br>240 Cm3<br>H.P.P (Rp)<br>: 5,073.37                                                                                                    |  |                            |            |               |  |
| Motif<br>: TANPA MOTIF                                                                                                    |  |                            |            |               |  |
| No. Urut<br>Nama Proses<br><b>Biaya Proses Rp</b><br>Pes/Org<br>Biaya (Rp)<br>CASTING<br>15,000.00<br>20<br>750.00<br>1                                                                                                    |  |                            |            |               |  |
| 2<br>FITLING<br>15,000.00<br>25<br>600.00                                                                                                    |  |                            |            |               |  |
| 3<br>12,500.00<br>30<br>416.67<br>SPONS                                                                                                    |  |                            |            |               |  |
| <b>BISQUITE</b><br>12,500.00<br>50<br>250.00<br>4                                                                                                    |  |                            |            |               |  |
| 25<br>5<br>500.00<br>KIR<br>12,500.00<br>6<br><b>GLAZUR</b><br>12,500.00<br>35<br>357.14                                                                                                    |  |                            |            |               |  |
| 7<br><b>LOADING</b><br>15,000.00<br>50<br>300.00                                                                                                    |  |                            |            |               |  |
| 9<br>50<br>GLOSS<br>12,500.00<br>250.00                                                                                                    |  |                            |            |               |  |
| 10<br><b>GRADING</b><br>12,500.00<br>55<br>227.27                                                                                                    |  |                            |            |               |  |
| 3,651.08<br><b>Total DLC</b>                                                                                                    |  |                            |            |               |  |
|                                                                                                    |  |                            |            |               |  |

Gambar 4.29 Tampilan Laporan Biaya Produksi DLC

# **D Laporan Biaya Produksi IMLC**

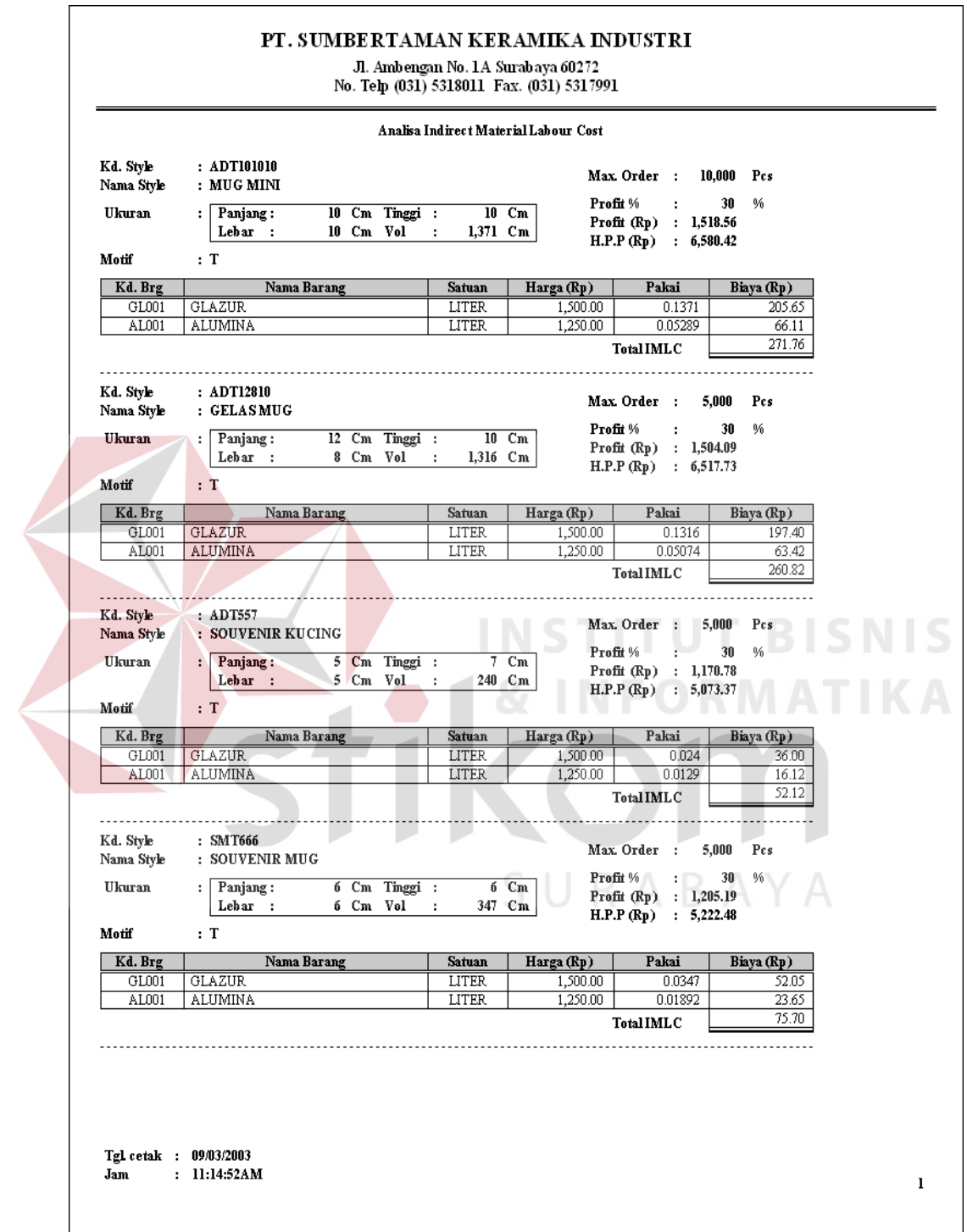

Gambar 4.30 Tampilan Laporan Biaya Produksi IMLC

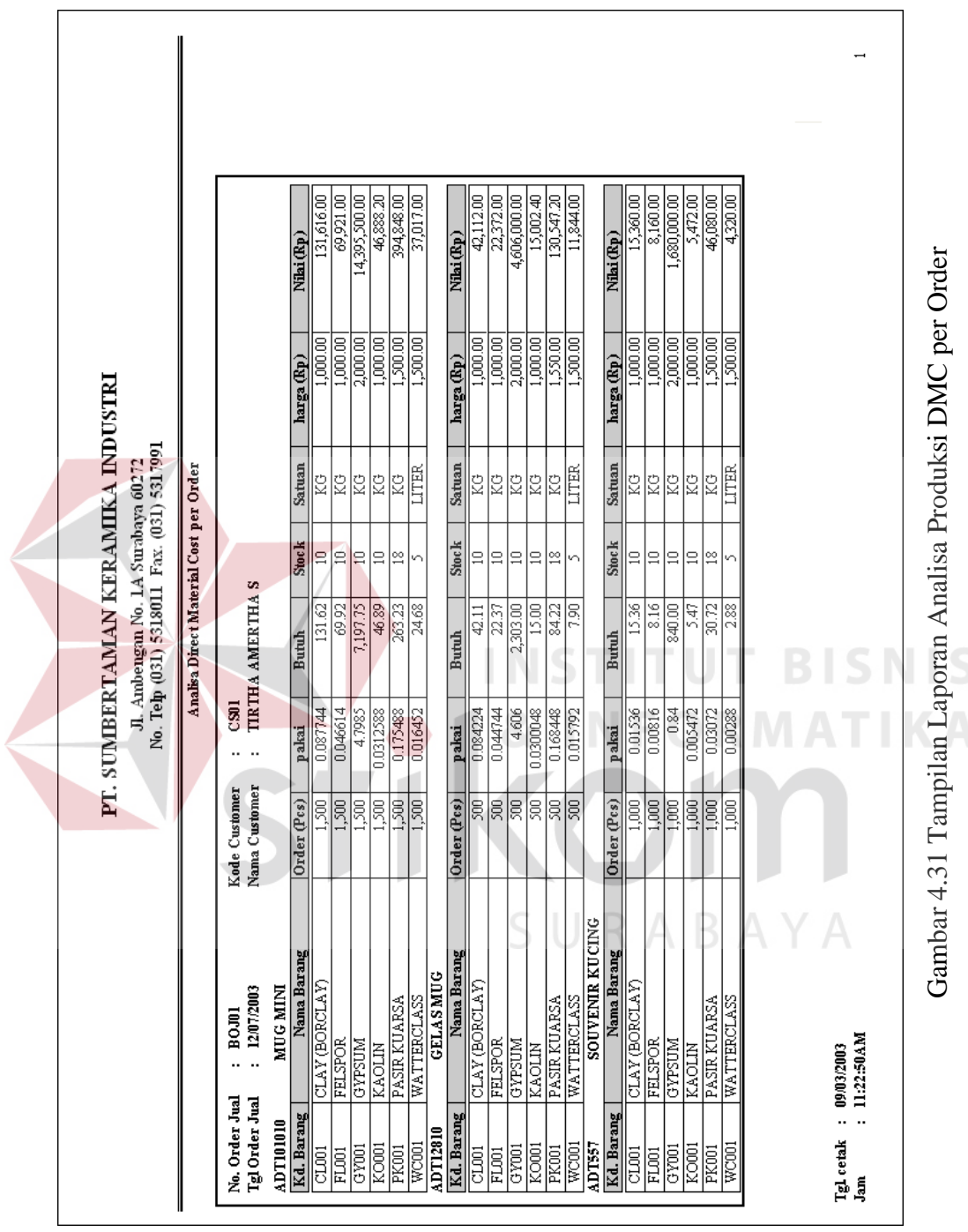

# **E Laporan Analisa Produksi DMC per Order**

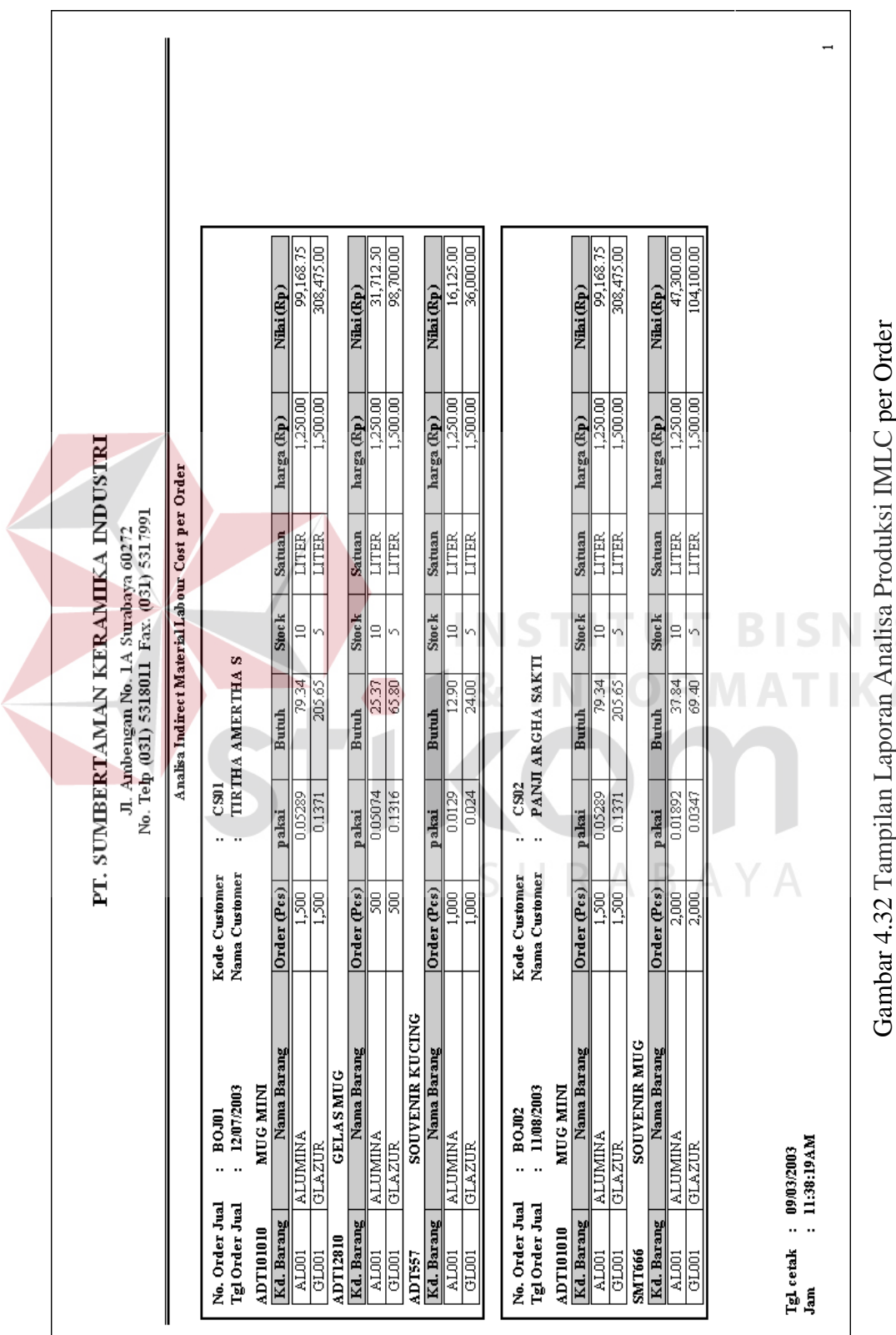

# **F Laporan Analisa Produksi IMLC per Order**

S

 $\overline{A}$ 

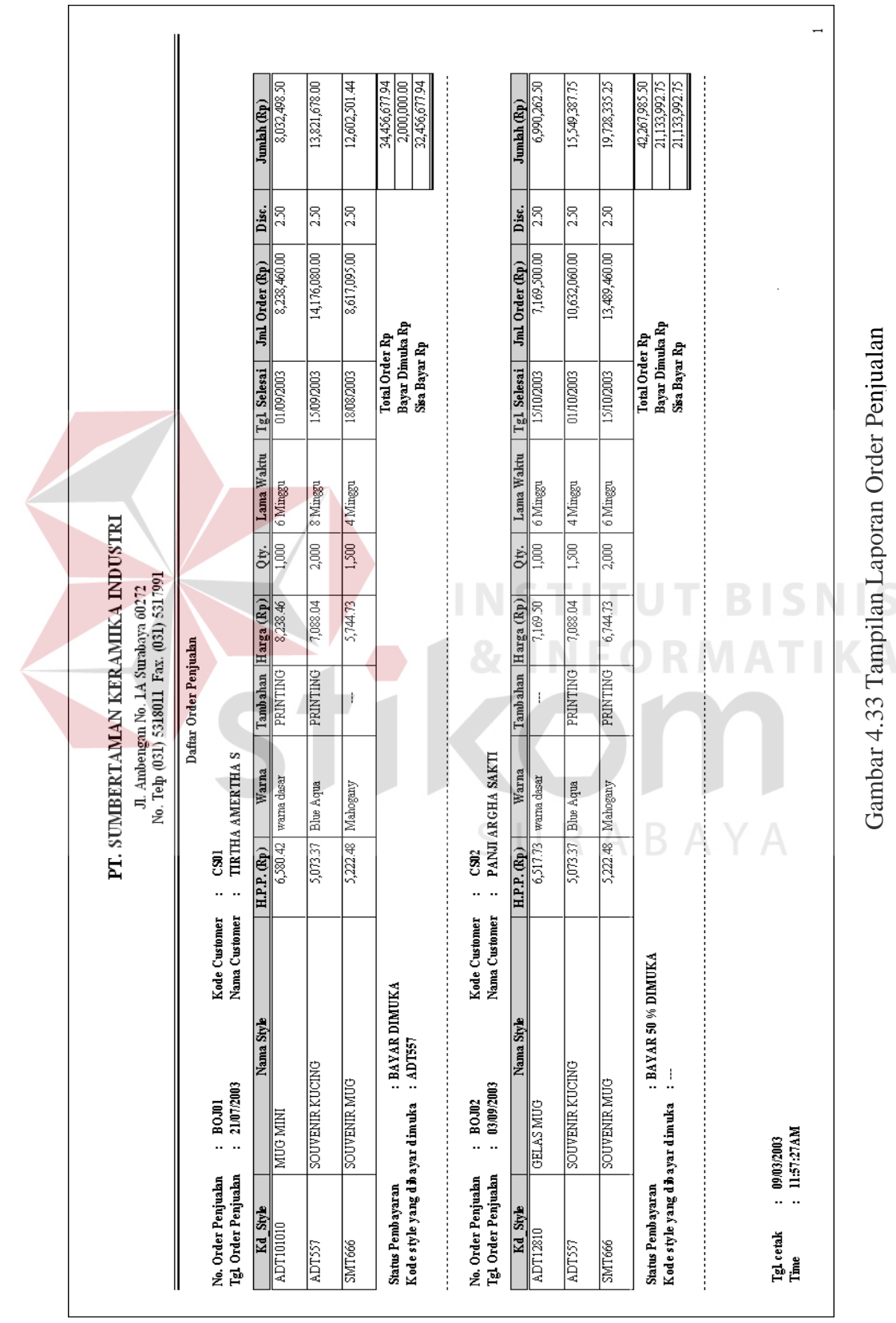

# **G Laporan Order Penjualan**

Gambar 4.33 Tampilan Laporan Order Penjualan

## **H Laporan Penjualan**

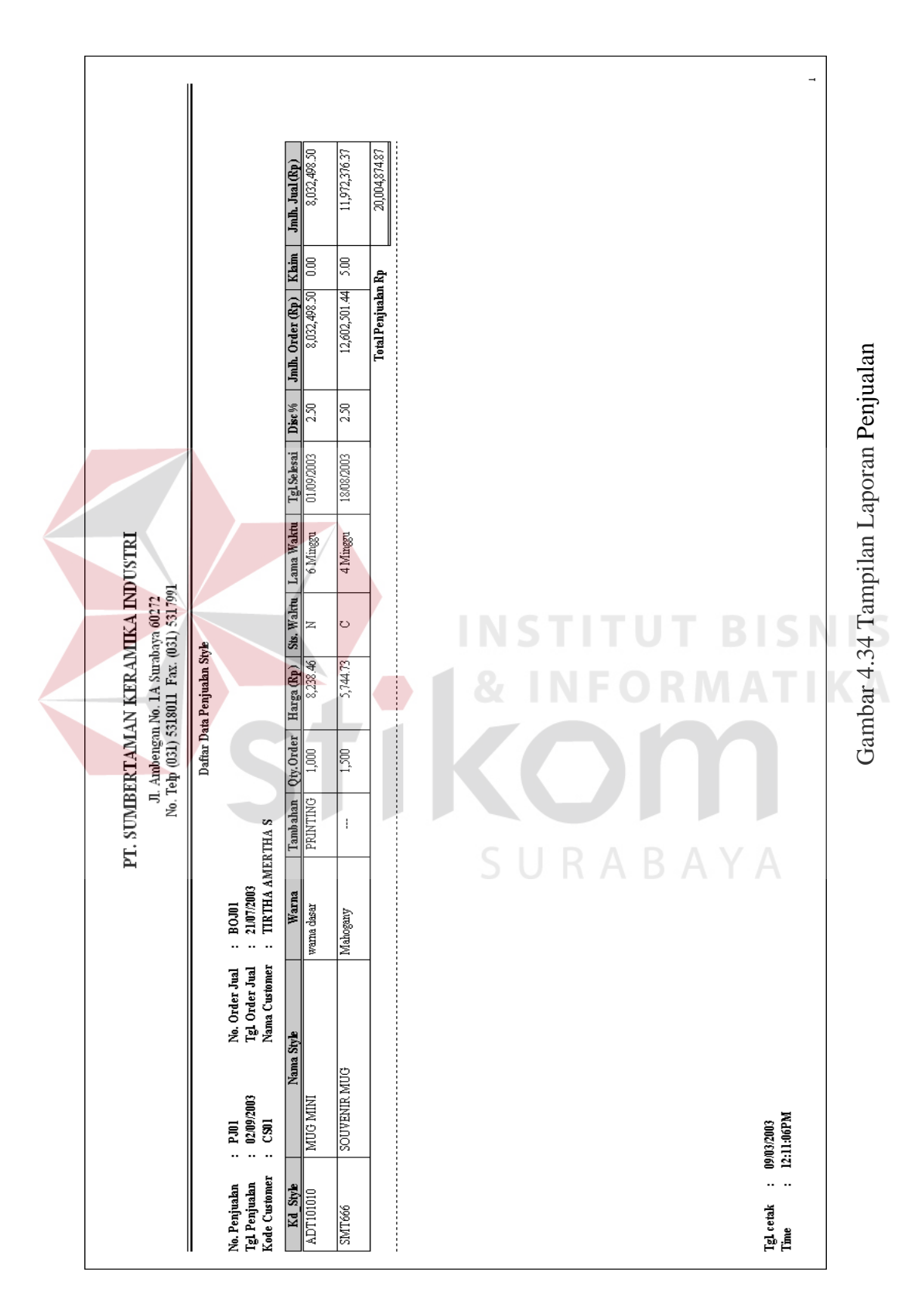

## **4.4 Evaluasi**

Setelah melakukan *testing* pada program yang telah dibuat dengan melihat kelebihan dan kekurangan dapat disimpulkan bahwa sistem Penentuan Harga Pokok Produksi dapat berjalan dengan baik, prosesnya cepat dan akurat, dalam pembuatan laporan dapat disajikan dalam waktu singkat, selain itu dapat menghemat waktu terutama dalam proses penghitungan harga pokok produksi. Berdasarkan pertimbangan batasan masalah, sistem ini mampu mengoptimasi penghitungan harga pokok produksi.

Selama tahap uji coba terdapat beberapa kesalahan antara lain : *error handling*, konfirmasi pesan. Kekurangan tersebut telah dapat dilakukan perbaikan dengan mengedit *source code* program hingga benar.

Aplikasi Penentuan Harga Pokok Produksi ini sepenuhnya belum dapat diimplementasikan secara real karena belum ada persetujuan dari pimpinan perusahaan. Namun tidak menutup kemungkinan sistem ini dapat dipakai dengan disertai penambahan fasilitas yang sesuai dengan kebutuhan perusahaan.

SURABAYA

108